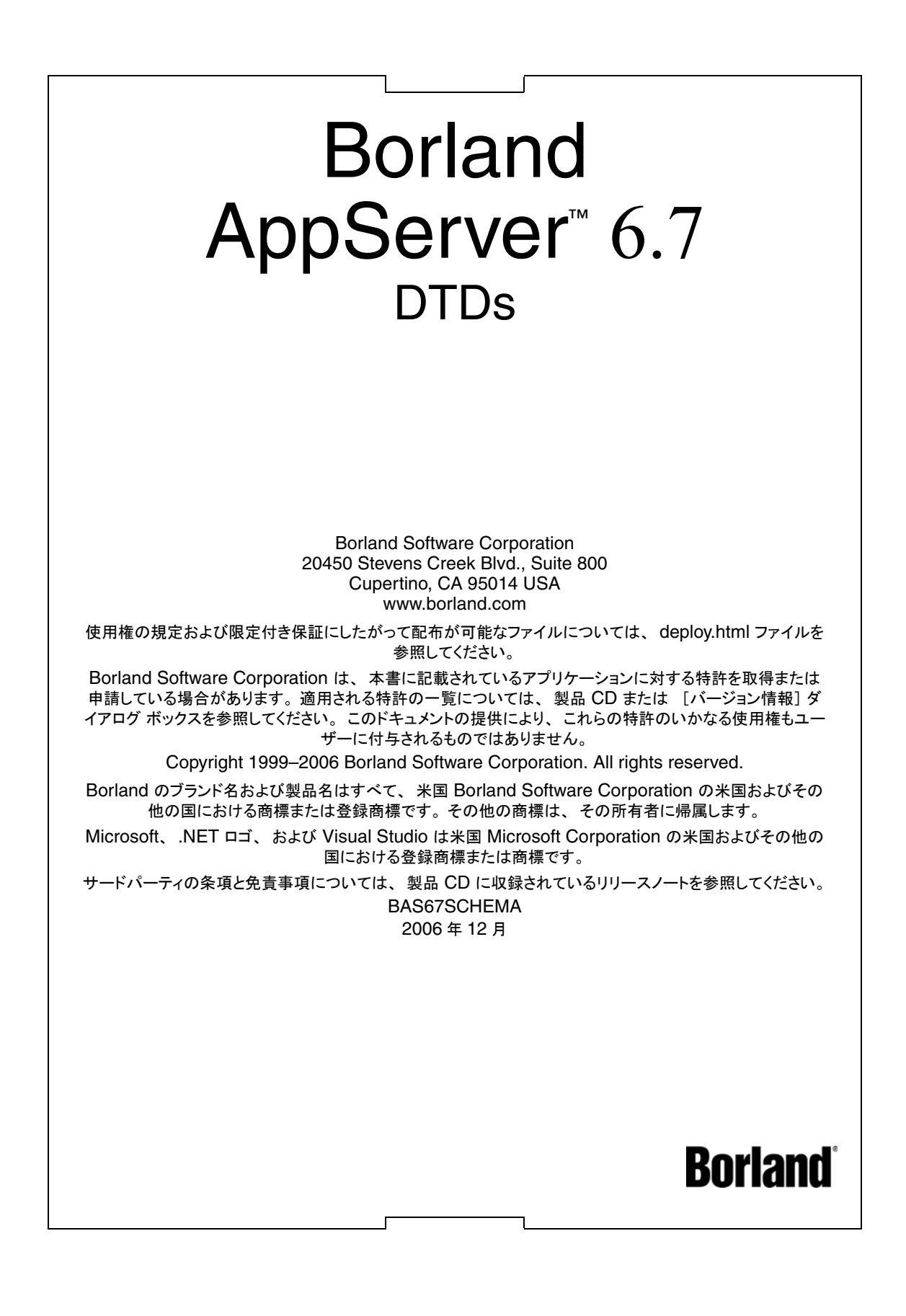

# 目次

#### 第1章

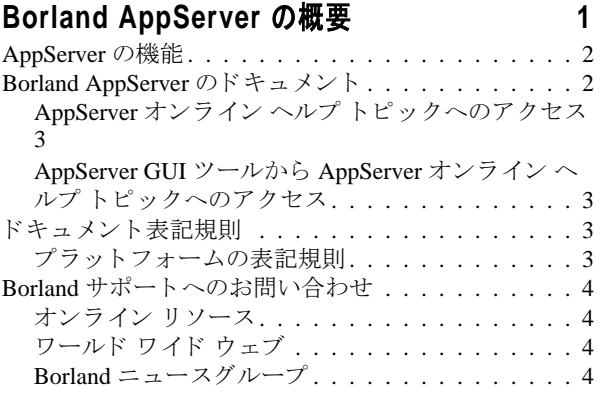

#### 第2章

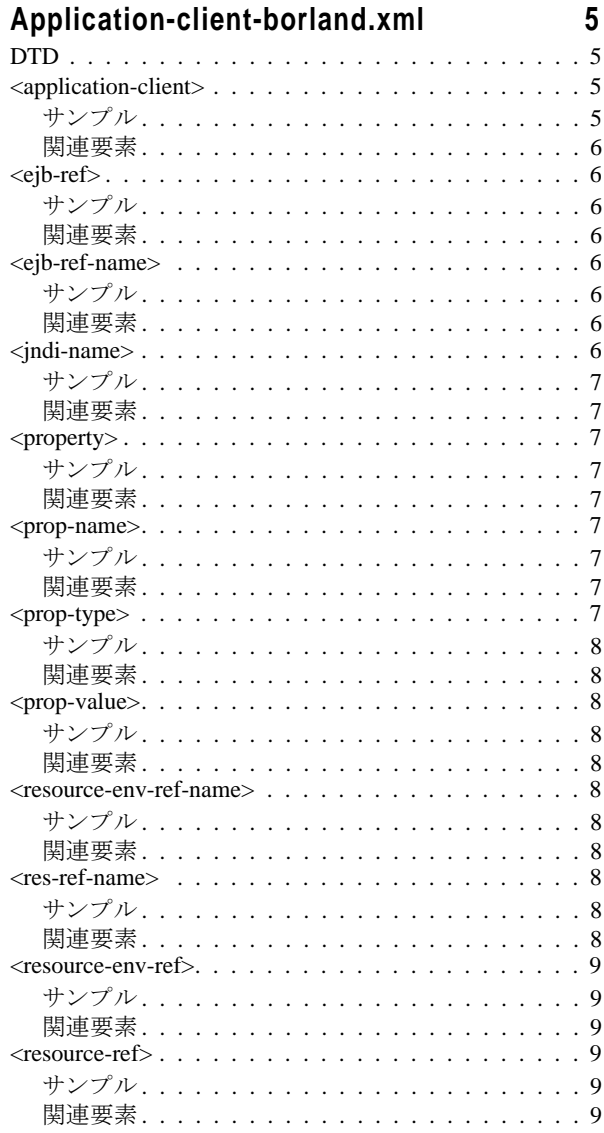

#### 第3章 ejb-borland.xml <assembly-descriptor> . . . . . . . . . . . . . . . . . 12 関連要素..........................  $\alpha$  authorization-domain>. . . . . . . . . . . . . . . . . . 13 サンプル........................ 関連要素..........................  $\epsilon$ bean-home-name>...................... 関連要素......................... <bean-local-home-name>................... サンプル........................ 13 関連要素.......................... 13 サンプル........................ 14  $\langle$ cmp-field>................................14 サンプル........................ 関連要素.......................... 関連要素.........................  $\langle \text{cmp-info} \rangle$ .......................... サンプル........................  $\langle \text{cmp2-info}\rangle$ ......................... サンプル........................

サンプル........................

関連要素.........................17  $\le$ cmr-field-name>......................

サンプル........................17 関連要素.........................17

関連要素.........................17 

 $11$ 

 $-11$ 

12

 $13$ 

 $13$ 

13

-13

 $-13$ 

13

14

14

14

14

- 15

 $15$ 

15

15

15

16

16

16

16

16

16

- 17

17

- 17

18

18

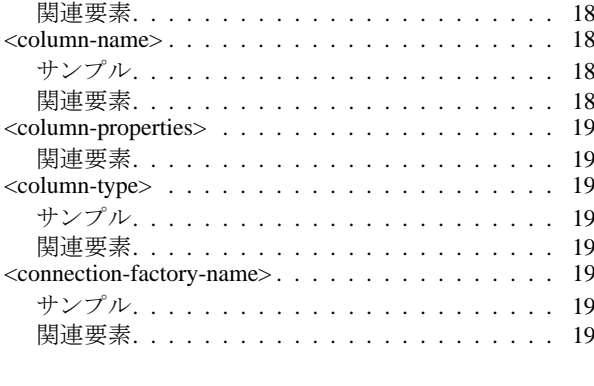

関連要素

サンプル

関連要素

関連要素

サンプル

サンプル

関連要素

<connection-

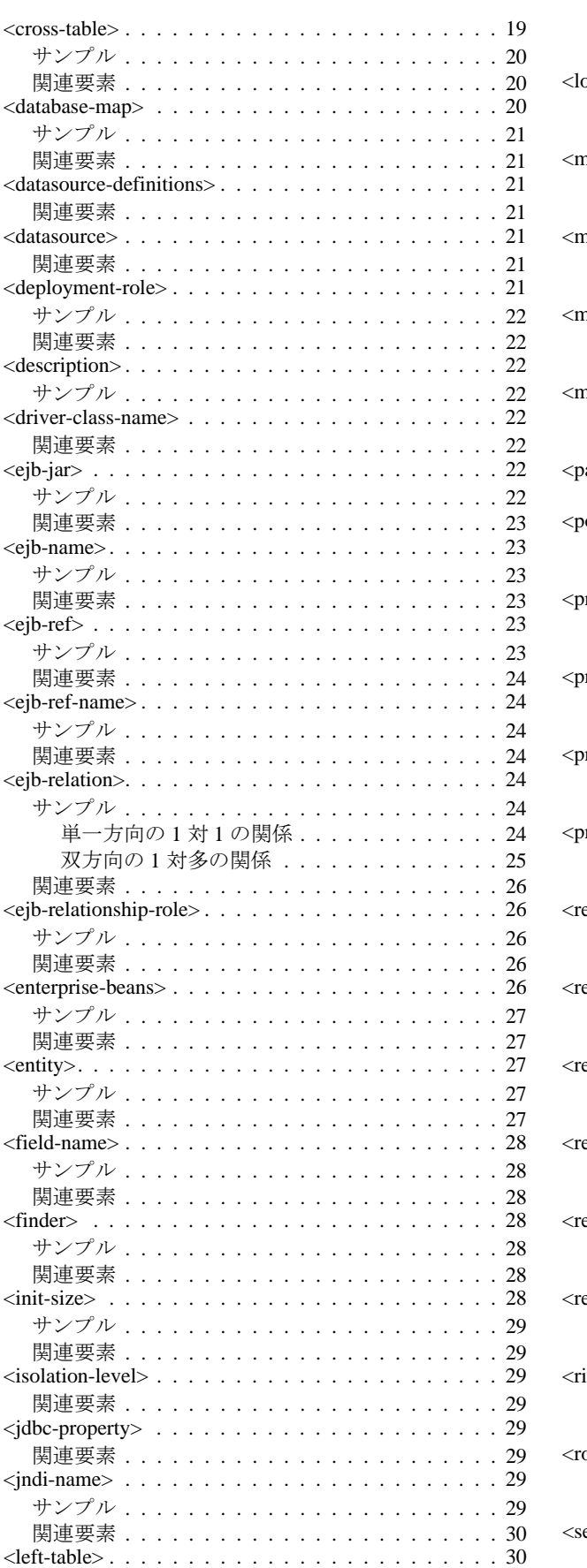

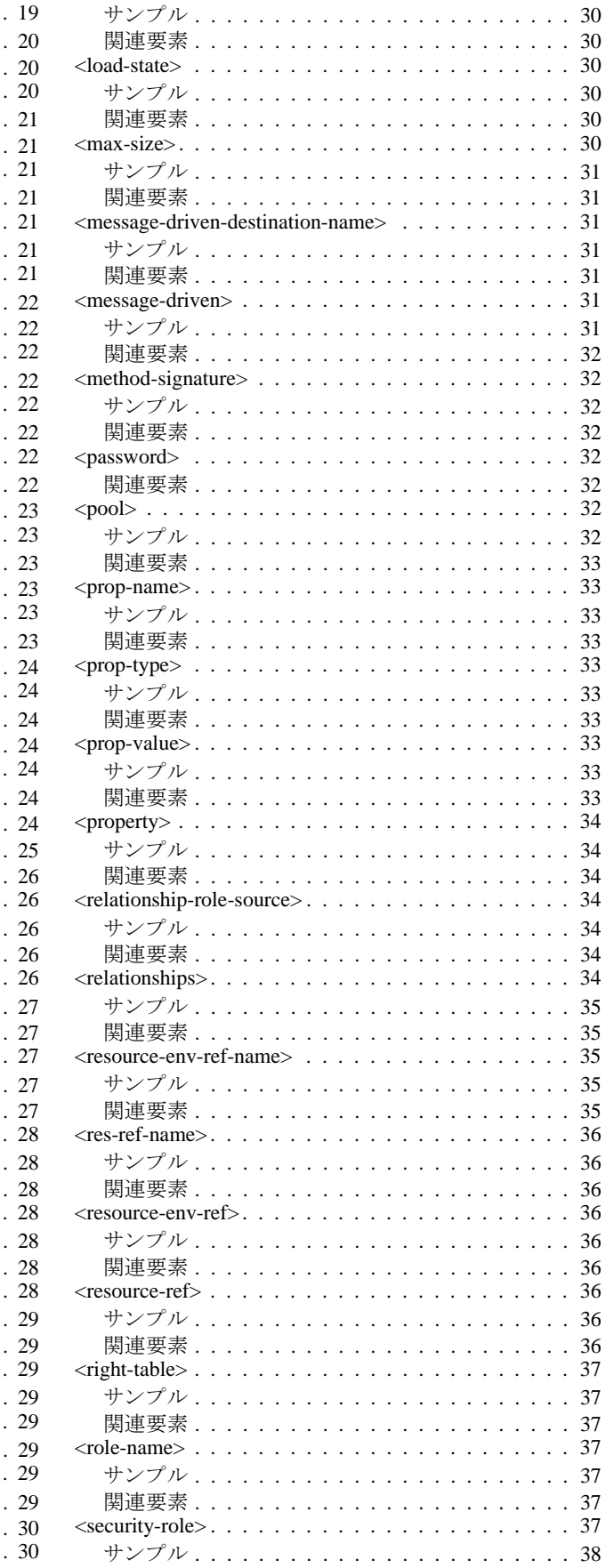

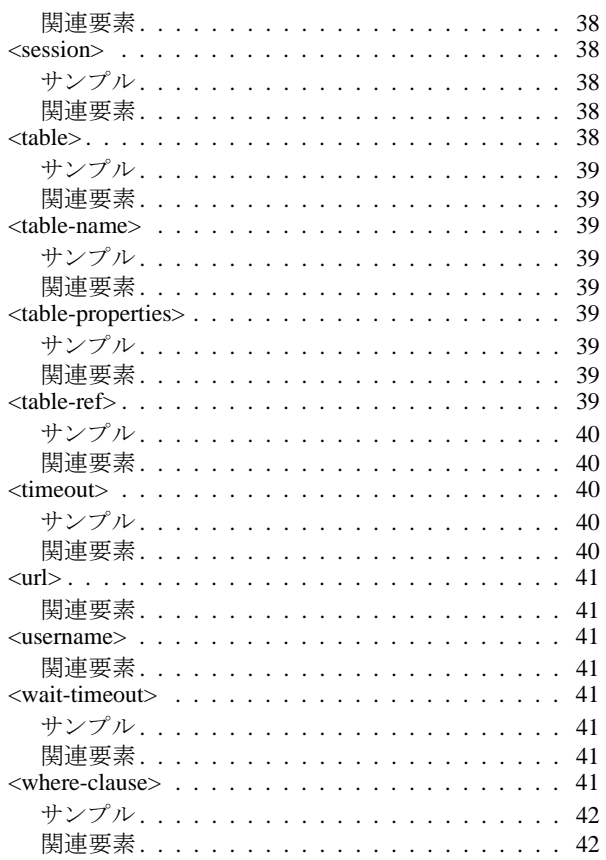

# 第4章<br>indi-definitic

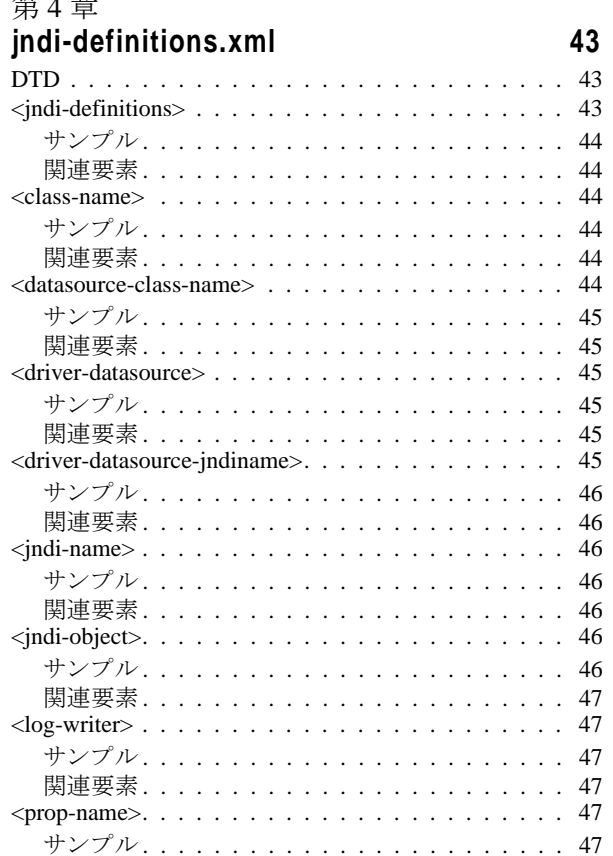

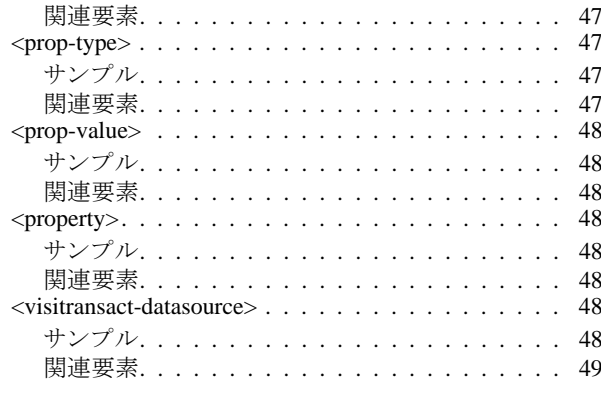

#### 第5章

#### ra-borland.xml

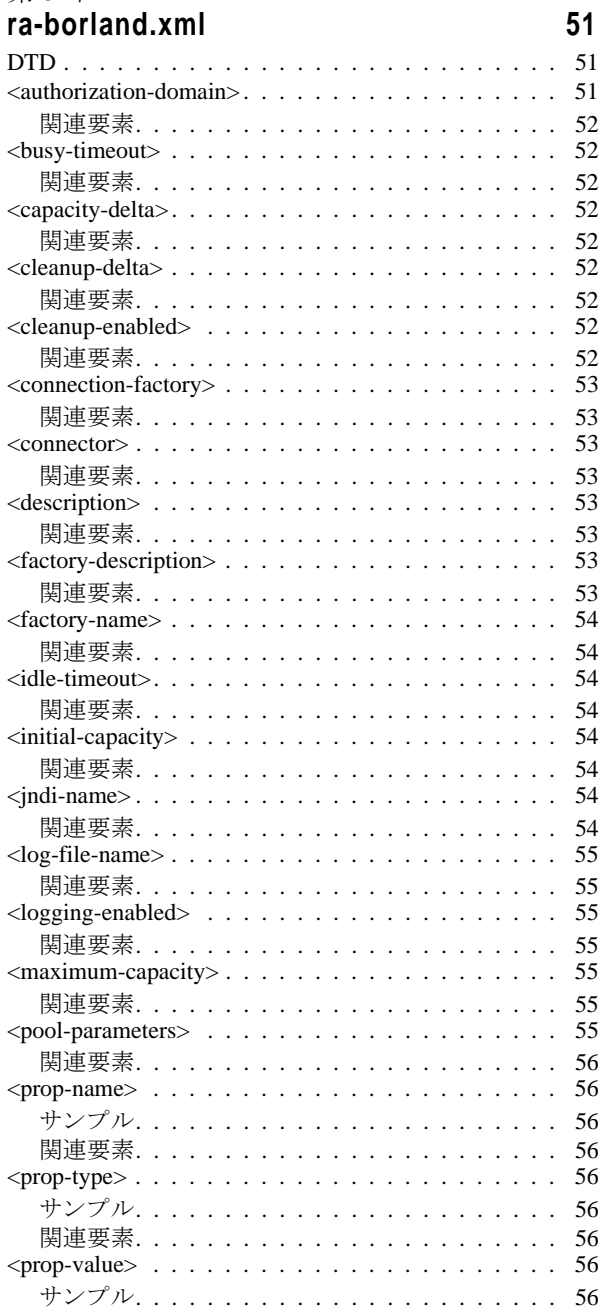

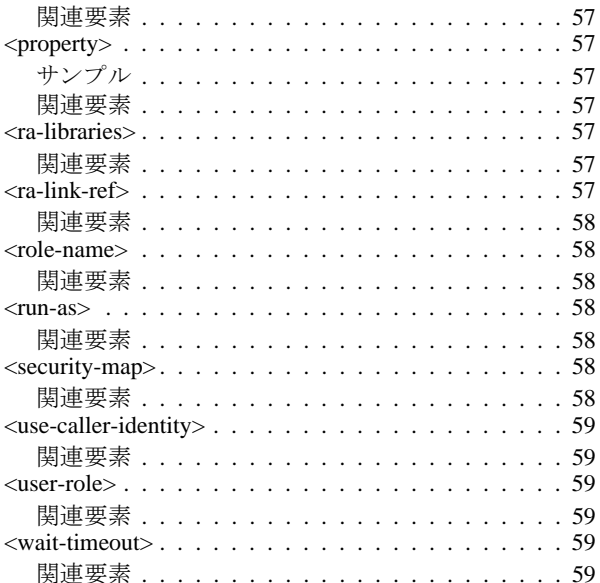

# 第6章<br>web-borland.xml

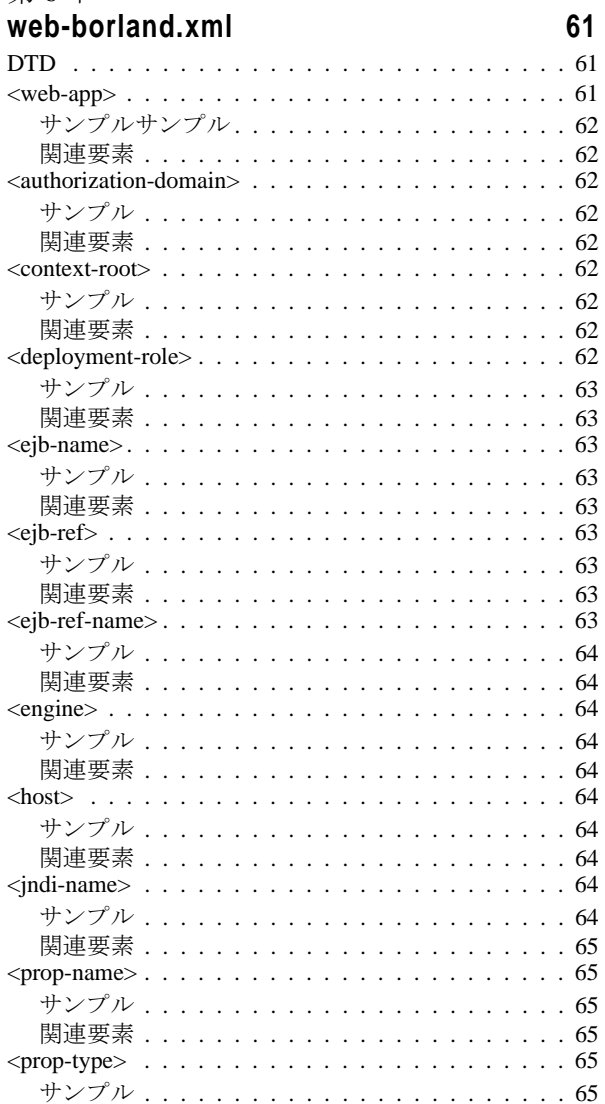

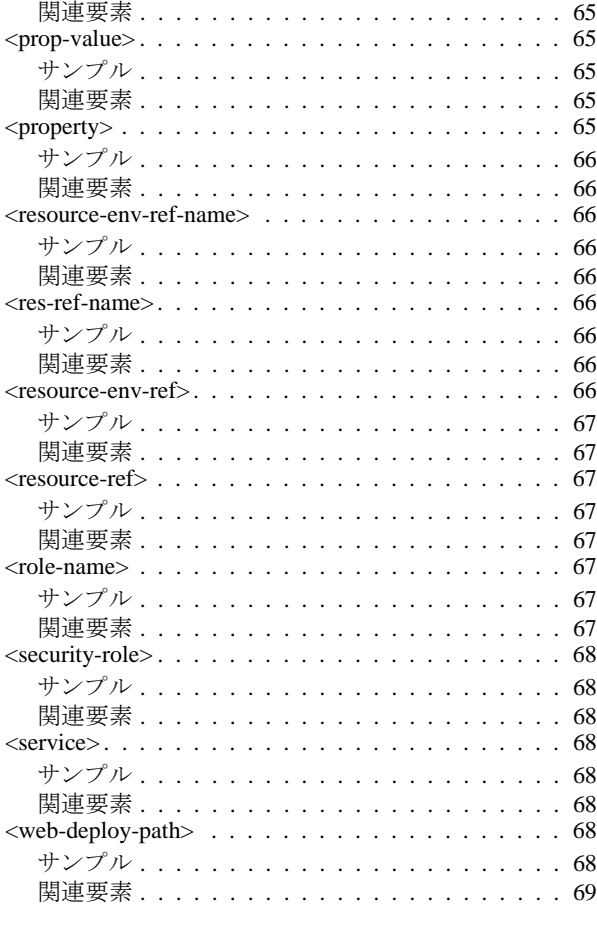

索引

 $71$ 

<span id="page-6-0"></span>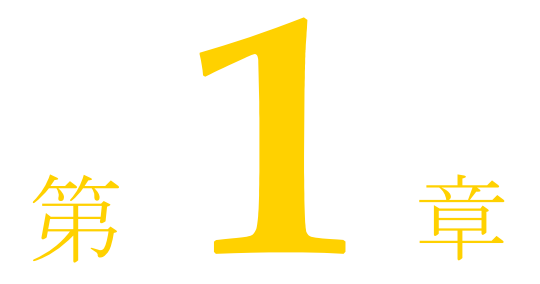

# Borland AppServer の概要

<span id="page-6-1"></span>Borland AppServer (AppServer) は、企業環境において分散エンタープライズアプリケー ションの開発、デプロイメント、管理を行うための、サービスやツールのセットです。

AppServer は J2EE 1.4 標準の先進実装製品であ り 、 EJB 2.1、 JMS 1.1、 Servlet 2.4、 JSP 2.0、 CORBA 2.6、 XML、 SOAP などの最新の業界標準技術をサポー ト し ます。 ボーラ ン ドは、 2つのバージョンの AppServer を提供しており、これには、「Java メッセージング サービス (JMS)」に対する最先端のエンタープライズ メッセージング ソリューション (Tibco と OpenJMS)がそれぞれ同梱されています。ユーザーは、AppServer で必要とする機能や サービ スのレベルを選択する こ と ができ、 それ ら を変更する必要があ る場合には、 ラ イセ ン ス をア ッ プグ レー ドする こ と によ り 容易に対応でき ます。

AppServer を利用することにより、J2EE 1.4 プラットフォーム標準を実装した分散 Java/ CORBA アプリケーションを安全にデプロイし、さまざまな側面から管理することができ ます。

AppServer では、インストールごとのサーバー インスタンスの数は無制限です。そのため、 同時接続ユーザーの数は無制限です。

AppServer は次のコンポーネントを備えています。

- J2EE 1.4 の実装。
- Apache Web Server バージョン 2.2.3。
- Borland Security。 AppServer のセキュリティのためのフレームワークを提供します。
- 先進の集中管理型 JMS 管理ソリューション (Tibco および OpenJMS)。 AppServer に同 梱されています。
- 分散コンポーネントのための強力な管理ツール群。AppServer の外部で開発されたアプ リケーションも含まれます。

## <span id="page-7-0"></span>AppServer の機能

AppServer では次の機能が提供されます:

- BASプラットフォームに対するサポート(AppServer に対してサポートされているプ ラ ッ ト フ ォームの リ ス ト については[、](http://support.borland.com/kbcategory.jspa?categoryID=389) http://support.borland.com/ kbcategory.jspa?categoryID=389 を参照してください)。
- クラスタリングトポロジーに対する完全サポート。
- VisiBroker ORB インフラストラクチャとのシームレスな統合。
- Borland JBuilder 統合開発環境 (IDE) との統合。
- 他のボーランド製品 (Borland Optimizeit Profiler や ServerTrace など) との統合の強化。
- AppServer により、既存のアプリケーションを Web サービスとして公開したり、新しい アプ リ ケーシ ョ ンや追加 Web サービ ス と統合する こ と ができ ます。 Borland Web サービ スは、Apache Axis 1.2 テクノロジー (SOAP 1.2 をサポートする次世代 Apache SOAP サーバー) をベースとしています。

## <span id="page-7-1"></span>Borland AppServer のドキュメント

AppServer 関連のドキュメントには次のものがあります:

- **『Borland AppServer インストール ガイド』** : AppServer をネットワーク上にインス ト ールする方法について説明されています。 これは、 Windows、 UNIX の各オペレー ティング システムに精通しているシステム管理者の方を対象に書かれています。
- 『Borland AppServer **開発者ガイド**』: 運用環境における分散オブジェクト ベース アプ リケーションのパッケージング、デプロイメント、管理についての詳細情報が記載さ れています。
- 『Borland **管理コンソール ユーザーズ ガイド』**: Borland 管理コンソール GUI の使用方 法についての情報が記載されています。
- **『Borland セキュリティ ガイド』**: VisiSecure for VisiBroker for Java や VisiSecure for VisiBroker for C++ など、AppServer のセキュリティを確保するためのボーランドのフ レーム ワー クについて説明されています。
- **『Borland VisiBroker for Java 開発者ガイド』**: Java による VisiBroker アプリケーショ ンの開発方法について説明されています。 本書によ り VisiBroker ORB の設定 と管理、 プログラミング ツールの使用方法に精通できるよう、記載されています。また、IDL コンパイラ、スマート エージェント、ロケーション サービス、ネーミング サービス、 イベント サービス、オブジェクト アクティベーション デーモン(OAD)、サービス品 質(QoS: Quality of Service)、インターフェース リポジトリについても説明されていま す。
- 『**Borland VisiBroker VisiTransact** ガイド』 : OMG オブジェ ク ト ト ランザクシ ョ ン サービス仕様に対するボーランドの実装、および、ボーランドのトランザクション サービス統合コンポーネントについて説明されています。

通常、ドキュメントにアクセスするには、AppServer 製品と共にインストールされるヘル プ ビューアを使用します。ユーザーは、スタンドアロンのヘルプ ビューアから、もしく は AppServer GUI ツールから、ヘルプを参照することができます。どちらの場合も、独立 したウィンドウ内にヘルプ ビューアが起動されるため、ナビゲーション ペインを利用で きるだけでなく、ナビゲーションや印刷のためのヘルプ ビューアのメイン ツールバーも 利用することができます。 ヘルプ ビューアのナビゲーション ペインには、すべての AppServerドキュメントや参考ドキュメントの目次、インデックス、包括的な検索を実行 できるページがあります。

PDF 形式の『Borland AppServer 開発者ガイド』や『Borland 管理コンソール ユーザーズ ガ イド』は[、](http://info.borland.com/techpubs/appserver)http://info.borland.com/techpubs/appserver より入手可能です。

### <span id="page-8-0"></span>AppServer オンライン ヘルプ トピックへのアクセス

#### オンライン ヘルプにア クセスするには (次のいずれかの方法を利用) : **Windows** の場合

- [スタート | すべてのプログラム | Borland AppServer | Help Topics] を選択。
- または、Webブラウザを起動し、<AppServer\_Home>/doc/index.htmlを開く。

#### **UNIX** の場合

■ Webブラウザを起動し、<AppServer\_Home>/doc/index.html を開く。

#### <span id="page-8-1"></span>AppServer GUI ツールから AppServer オンライン ヘ ルプ トピックへのアクセス

#### AppServer GUI ツールからオンライン ヘルプにアクセスするには (次のいずれかの方法 を利用) :

- Borland 管理コンソールから、[Help | Help Topics] を選択。
- Borland デプロイメント ディスクリプタ エディタ (DDEditor) から、[Help | Help Topics] を選択。

## <span id="page-8-2"></span>ドキュメント表記規則

AppServer のドキュメントでは、文中の特定の部分を表すために、次の表に示す書体や記 号を使用しています:

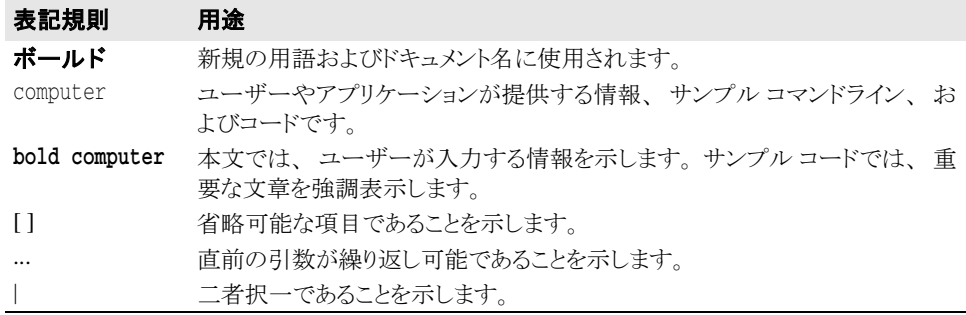

### <span id="page-8-3"></span>プラットフォームの表記規則

AppServer のドキュメントでは、プラットフォーム固有の情報を表すために、次の記号を 使用しています:

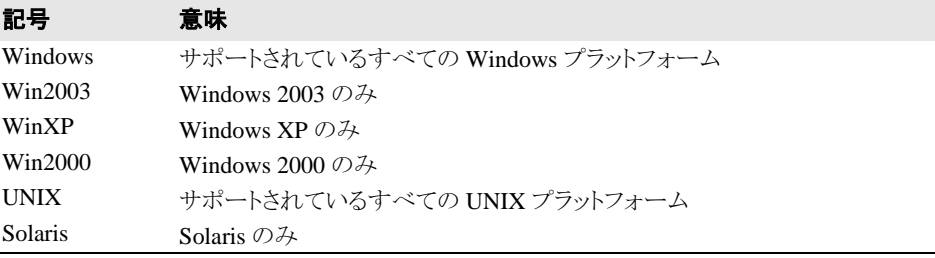

## <span id="page-9-0"></span>Borland サポートへのお問い合わせ

ボーランド社は各種のサポート オプションを提供しています。それらには、インターネッ ト上からの無償サービスもあり、大規模な情報データベースを検索したり、他のボーラン ド製品ユーザーからの情報を得たりすることが可能です。また、ボーランド製品のインス トールに関するサポートから、有償のコンサルタントレベルのサポート、および高レベル なアシスタンスに至るまでの複数のカテゴリから、電話サポートの種類を選択できます。

ボーランドのサポート サービスについての詳細情報の入手や、実際にテクニカル サポー [ト へお問い合わせいただ く には、](http://support.borland.com) Web サイ ト http://support.borland.com を参照の 上、 製品をお使いになっている地域を選択し て く だ さい。

ボーランド社のサポートへの連絡にあたっては、次の情報をご用意ください。

- 名前
- 会社名およびサイト ID
- 電話番号
- ユーザー ID (米国のみ)
- オペレーティング システムおよびバージョン
- ボーランド製品名およびバージョン
- 適用済みのパッチまたはサービス パック
- クライアントの言語とそのバージョン (使用している場合)
- データベースとそのバージョン (使用している場合)
- 発生した問題の詳細な内容と経緯
- 問題を示すログファイル
- 発生したエラー メッセージまたは例外の詳細な内容

### <span id="page-9-1"></span>オンライン リソース

ネットワーク上の次のサイトから情報を得ることができます。

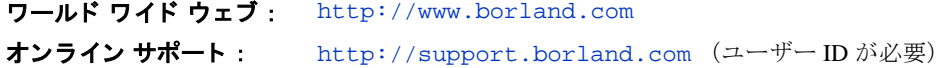

### <span id="page-9-2"></span>ワールド ワイド ウェブ

[h](http://www.borland.com)ttp://www.borland.com は、 定期的にご確認 く だ さい。 AppServer 製品チームによ る、 ホワイト ペーパー、競合製品の分析、FAQ への回答、サンプル アプリケーション、更新 ソ フ ト ウ ェ ア、 更新 ド キ ュ メ ン ト 、 および新旧製品に関する情報が掲載 されています。

特に、次の URL を確認されることをお勧めします:

- [h](http://www.borland.com/downloads/download_appserver.html)ttp://www.borland.com/downloads/download\_appserver.html (AppServer ソ フ ト ウ ェアおよびその他のフ ァ イル)
- [h](http://support.borland.com)ttp://support.borland.com (AppServer FAQ)

## <span id="page-9-3"></span>Borland ニュースグループ

AppServer を対象とした数多くのスレッド化されたディスカッショングループに参加する ことができます。Enterprise Server やその他のボーランド製品に関する、ユーザー主体の ニュースグループへ参加するには[、](http://www.borland.com/newsgroups)http://www.borland.com/newsgroups を参照し てください。

メモ これらのニュースグループはユーザーによって管理されているものであり、ボーランド社 の公式サイトではありません。

<span id="page-10-0"></span>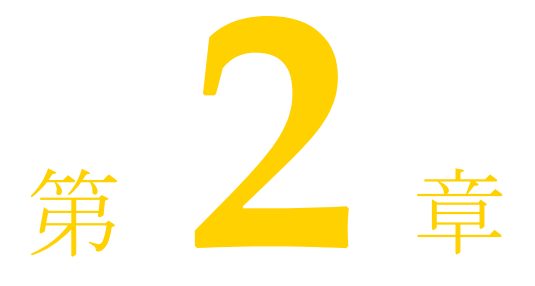

# <span id="page-10-1"></span>application-client-borland.xml

## <span id="page-10-2"></span>) I L

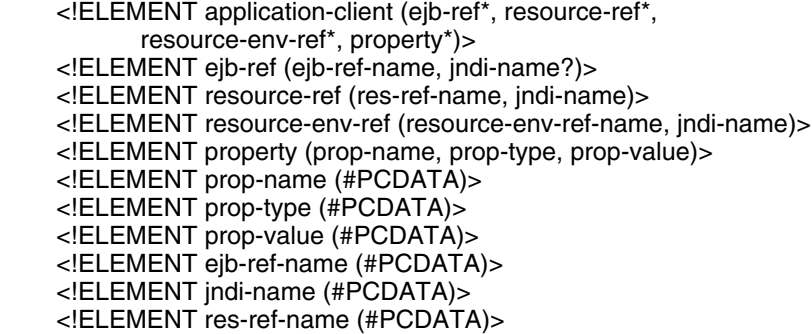

#### <!ELEMENT resource-env-ref-name (#PCDATA)>

## <span id="page-10-3"></span><application-client>

<!ELEMENT application-client (ejb-ref\*, resource-ref\*, resource-env-ref\*, property\*)>

この要素は application-client-borland.xml のルート ノードで、VisiClient コ ンテナで実行されるアプリケーション クライアントに必要な、ランタイム情報を定義しま す。 この ノー ド には、 サブ要素 ejb-ref、 resource-ref、 resource-env-ref、 property がそれぞれ 1 つ以上含まれています。

## <span id="page-10-4"></span>サンプル

<!DOCTYPE application-client PUBLIC "-//Borland Corporation//DTD J2EE Application Client 1.3//EN" "http://www.borland.com/devsupport/appserver/dtds/application-client\_1\_3 borland.dtd"> <application-client> <ejb-ref> <ejb-ref-name>ejb/Sort</ejb-ref-name> <jndi-name>sort</jndi-name> </ejb-ref> <resource-ref>

```
 <res-ref-name>jdbc/CheckingDataSource</res-ref-name> 
  <jndi-name>file:///net/machine/datasources/OracleDataSource</jndi-name>
 </resource-ref>
```
</application-client>

#### <span id="page-11-0"></span>関連要素

- $\blacksquare$  [<ejb-ref>](#page-11-1)
- [<resource-ref>](#page-14-3)
- [<resource-env-ref>](#page-14-0)
- [<property>](#page-12-2)

### <span id="page-11-1"></span><ejb-ref>

#### <!ELEMENT ejb-ref (ejb-ref-name, jndi-name?)>

この要素は、クライアントによって使用される EJB リファレンスを定義するために使用さ れます。 各 EJB リファレンスには、クライアント アプリケーションによって使用される ejb-ref-name と 、 それに関連付け られた jndi-name (該当する場合) が含まれて います。

### <span id="page-11-2"></span>サンプル

<ejb-ref> <ejb-ref-name>ejb/Sort</ejb-ref-name> <jndi-name>sort</jndi-name> </ejb-ref>

#### <span id="page-11-3"></span>関連要素

- [<ejb-ref-name>](#page-11-4)
- $\le$ jndi-name $>$

## <span id="page-11-4"></span><ejb-ref-name>

#### <!ELEMENT ejb-ref-name (#PCDATA)>

この要素は、クライアント アプリケーションによってリソース リファレンスとして使用 される EJB の名前を提供し ます。

### <span id="page-11-5"></span>サンプル

<ejb-ref-name>ejb/Sort</ejb-ref-name>

#### <span id="page-11-6"></span>関連要素

 $\blacksquare$  [<ejb-ref>](#page-11-1)

### <span id="page-11-7"></span><jndi-name>

#### <!ELEMENT jndi-name (#PCDATA)>

この要素は、クライアント アプリケーションによって参照されるリソースに対して、 JNDI サービス ルックアップ機能を提供するためのものです。

<span id="page-12-0"></span><jndi-name>sort</jndi-name>

#### <span id="page-12-1"></span>関連要素

- [<ejb-ref>](#page-11-1)
- [<resource-ref>](#page-14-3)
- [<resource-env-ref>](#page-14-0)

### <span id="page-12-2"></span><property>

#### <!ELEMENT property (prop-name, prop-type, prop-value)>

この要素は、実行時にクライアントに必要なプロパティ値を指定するために使用されま す。各 property エントリは、対応するサブ要素を使用して、プロパティの名前、型、 および値を指定します。

## <span id="page-12-3"></span>サンプル

#### <property>

 <prop-name>vbroker.security.disable</prop-name> <prop-type>security</prop-type> <prop-value>false</prop-value> </property>

#### <span id="page-12-4"></span>関連要素

- $<$ prop-name $>$
- [<prop-type>](#page-12-8)
- [<prop-value>](#page-13-2)

### <span id="page-12-5"></span><prop-name>

#### <!ELEMENT prop-name (#PCDATA)>

設定するプロパティの名前を指定します。

### <span id="page-12-6"></span>サンプル

<prop-name>vbroker.security.disable</prop-name>

#### <span id="page-12-7"></span>関連要素

■ [<property>](#page-12-2)

<span id="page-12-8"></span><prop-type>

#### <!ELEMENT prop-type (#PCDATA)>

設定するプロパティの型を指定します。

<span id="page-13-0"></span><prop-type>security</prop-type>

#### <span id="page-13-1"></span>関連要素

■ [<property>](#page-12-2)

### <span id="page-13-2"></span><prop-value>

#### <!ELEMENT prop-value (#PCDATA)>

設定するプロパティの値を指定します。

### <span id="page-13-3"></span>サンプル

<prop-value>false</prop-value>

#### <span id="page-13-4"></span>関連要素

■ [<property>](#page-12-2)

## <span id="page-13-5"></span><resource-env-ref-name>

<!ELEMENT resource-env-ref (res-env-ref-name, jndi-name?)>

この要素は、クライアント アプリケーションがリソース環境リファレンスにアクセスする ために使用する名前を提供し ます。

### <span id="page-13-6"></span>サンプル

<res-env-ref-name>jdbc/CheckingDataSource</res-ref-name>

#### <span id="page-13-7"></span>関連要素

■ [<resource-env-ref>](#page-14-0)

### <span id="page-13-8"></span><res-ref-name>

<!ELEMENT res-ref-name (#PCDATA)>

この要素は、クライアント アプリケーションがリソース リファレンスにアクセスするた めに使用する名前を提供し ます。

### <span id="page-13-9"></span>サンプル

<res-ref-name>jdbc/CheckingDataSource</res-ref-name>

#### <span id="page-13-10"></span>関連要素

■ [<resource-ref>](#page-14-3)

### <span id="page-14-0"></span><resource-env-ref>

#### <!ELEMENT resource-env-ref (res-env-ref-name, jndi-name?)>

この要素は、クライアントによって使用されるリソース環境リファレンスを定義するため に使用されます。各リソース環境リファレンスには、クライアント アプリケーションに よ って使用される res-env-ref-name と 、 それに関連付け られた jndi-name (該 当する場合) が含まれています。

## <span id="page-14-1"></span>サンプル

<resource-env-ref>

 <res-env-ref-name>jdbc/CheckingDataSource</res-ref-name> <jndi-name>file:///net/machine/datasources/OracleDataSource</jndi-name>

</resource-env-ref>

#### <span id="page-14-2"></span>関連要素

- [<resource-env-ref-name>](#page-13-5)
- $\le$ jndi-name $>$

### <span id="page-14-3"></span><resource-ref>

#### <!ELEMENT resource-ref (res-ref-name, jndi-name?)>

この要素は、クライアントによって使用されるリソース リファレンスを定義するために使 用されます。各リソース リファレンスには、クライアント アプリケーションによって使用 される res-ref-name と 、 それに関連付け られた jndi-name (該当する場合) が含 まれています。

## <span id="page-14-4"></span>サンプル

<resource-ref>

<res-ref-name>jdbc/CheckingDataSource</res-ref-name>

 <jndi-name>file:///net/machine/datasources/OracleDataSource</jndi-name> </resource-ref>

#### <span id="page-14-5"></span>関連要素

- [<res-ref-name>](#page-13-8)
- $\le$ jndi-name $>$

<span id="page-16-0"></span>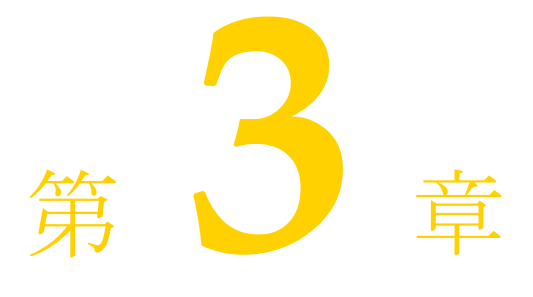

# eib-borland.xml

## <span id="page-16-2"></span> $\blacksquare$

<span id="page-16-1"></span> <!ELEMENT ejb-jar (enterprise-beans, datasource-definitions?, table-properties\*, relationships?, authorization-domain?, property\*, assembly-descriptor?)>

<!ELEMENT enterprise-beans (session | entity | message-driven)+>

<!ELEMENT session (ejb-name, bean-home-name?, bean-local-home-name?, timeout?, ejb-ref\*, ejb-local-ref\*, resource-ref\*,resource-env-ref\*, property\*)>

<!ELEMENT entity (ejb-name, bean-home-name?, bean-local-home-name?, ejb-ref\*, ejb-local-ref\*, resource-ref\*, resource-env-ref\*, (cmp-info | cmp2-info)?, property\*)>

<!ELEMENT message-driven (ejb-name, message-driven-destination-name, connection-factory-name, pool?, ejb-ref\*, ejb-local-ref\*, resource-ref\*, resource-env-ref\*, property\*)>

<!ELEMENT pool (max-size?, init-size?, wait-timeout?)>

<!ELEMENT ejb-ref (ejb-ref-name, jndi-name?)>

<!ELEMENT ejb-local-ref (ejb-ref-name, jndi-name?)>

<!ELEMENT resource-ref (res-ref-name, jndi-name, cmp-resource?)>

<!ELEMENT resource-env-ref (resource-env-ref-name, jndi-name)>

<!ELEMENT datasource-definitions (datasource\*)>

<!ELEMENT datasource (jndi-name, url, username?, password?,

isolation-level?, driver-class-name?, jdbc-property\*, property\*)>

<!ELEMENT jdbc-property (prop-name, prop-value)>

<!ELEMENT property (prop-name, prop-type, prop-value)>

<!ELEMENT cmp-info (description?, database-map?, finder\*)>

<!ELEMENT database-map (table?, column-map\*)>

<!ELEMENT finder (method-signature, where-clause, load-state?)>

 <!ELEMENT column-map (field-name, column-name?, column-type?, ejb-refname?)>

<!ELEMENT connection-factory-name (#PCDATA)>

<!ELEMENT message-driven-destination-name (#PCDATA)>

<!ELEMENT max-size (#PCDATA)>

<!ELEMENT init-size (#PCDATA)>

<!ELEMENT wait-timeout (#PCDATA)>

<!ELEMENT cmp-resource (#PCDATA)>

 <!ELEMENT method-signature (#PCDATA)> <!ELEMENT where-clause (#PCDATA)> <!ELEMENT load-state (#PCDATA)> <!ELEMENT prop-name (#PCDATA)> <!ELEMENT prop-type (#PCDATA)> <!ELEMENT prop-value (#PCDATA)> <!ELEMENT field-name (#PCDATA)> <!ELEMENT column-name (#PCDATA)> <!ELEMENT column-type (#PCDATA)> <!ELEMENT table (#PCDATA)> <!ELEMENT description (#PCDATA)> <!ELEMENT ejb-name (#PCDATA)> <!ELEMENT bean-home-name (#PCDATA)> <!ELEMENT bean-local-home-name (#PCDATA)> <!ELEMENT timeout (#PCDATA)> <!ELEMENT ejb-ref-name (#PCDATA)> <!ELEMENT jndi-name (#PCDATA)> <!ELEMENT res-ref-name (#PCDATA)> <!ELEMENT resource-env-ref-name (#PCDATA)> <!ELEMENT url (#PCDATA)> <!ELEMENT username (#PCDATA)> <!ELEMENT password (#PCDATA)> <!ELEMENT isolation-level (#PCDATA)> <!ELEMENT driver-class-name (#PCDATA)> <!ELEMENT authorization-domain (#PCDATA)> <!ELEMENT table-properties (table-name, column-properties\*, property\*)> <!ELEMENT column-properties (column-name, property\*)> <!ELEMENT table-name (#PCDATA)> <!ELEMENT cmp2-info (cmp-field\*, table-name, table-ref\*)> <!ELEMENT relationships (ejb-relation+)> <!ELEMENT ejb-relation (ejb-relationship-role, ejb-relationship-role)> <!ELEMENT ejb-relationship-role (relationship-role-source, cmr-field?)> <!ELEMENT relationship-role-source (ejb-name)> <!ELEMENT cmr-field (cmr-field-name, table-ref, property\*)> <!ELEMENT cmr-field-name (#PCDATA)> <!ELEMENT table-ref (left-table, cross-table\*, right-table)> <!ELEMENT left-table (table-name, column-list)> <!ELEMENT right-table (table-name, column-list)> <!ELEMENT cross-table (table-name, column-list, column-list)> <!ELEMENT column-list (column-name+)> <!ELEMENT cmp-field (field-name, (cmp-field-map\* | column-name),property\*)> <!ELEMENT cmp-field-map (field-name, column-name)> <!ELEMENT assembly-descriptor (security-role\*)> <!ELEMENT security-role (role-name, deployment-role?)> <!ELEMENT role-name (#PCDATA)>

<!ELEMENT deployment-role (#PCDATA)>

### <span id="page-17-0"></span><assembly-descriptor>

#### <!ELEMENT assembly-descriptor (security-role\*)>

この要素は、ejb-jar.xml 内の同じ要素の上に作成されます。その子ノードを使用し て、そのアーカイブ内のモジュールが属している1つ以上のセキュリティ ロールに関する 情報を提供します。

<span id="page-17-1"></span>サンプル

<assembly-descriptor> <security-role> <role-name>administrator</role-name>

 <deployment-role>administrator</deployment-role> </security-role> </assembly-descriptor>

#### <span id="page-18-0"></span>関連要素

- [<ejb-jar>](#page-27-6)
- [<security-role>](#page-42-6)

## <span id="page-18-1"></span><authorization-domain>

<!ELEMENT authorization-domain (#PCDATA)>

アーカイブが属する認証ドメインの名前。

## <span id="page-18-2"></span>サンプル

<authorization-domain>GroupJ</authorization-domain>

### <span id="page-18-3"></span>関連要素

■ [<ejb-jar>](#page-27-6)

## <span id="page-18-4"></span><bean-home-name>

#### <!ELEMENT bean-home-name (#PCDATA)>

Bean のホーム インターフェイスを参照するために使用される名前を指定します。

## <span id="page-18-5"></span>サンプル

**<bean-home-name>**insurance/remote/clerk**</bean-home-name>**

#### <span id="page-18-6"></span>関連要素

- [<session>](#page-43-2)
- [<entity>](#page-32-2)
- [<message-driven>](#page-36-5)

## <span id="page-18-7"></span><bean-local-home-name>

#### <!ELEMENT bean-local-home-name (#PCDATA)>

Bean のローカル ホーム インターフェイスを参照するために使用される名前を指定します。

## <span id="page-18-8"></span>サンプル

**<bean-local-home-name>**insurance/remote/clerk**</bean-local-home-name>**

### <span id="page-18-9"></span>関連要素

■ [<session>](#page-43-2)

- [<entity>](#page-32-2)
- [<message-driven>](#page-36-5)

## <span id="page-19-0"></span><cascade-delete>

<!ELEMENT cascade-delete />

<cascade-delete> エンティティ Bean オブジェクトを削除する場合に使用します。 オブジェクトに対してカスケード削除を指定すると、コンテナは、そのオブジェクトの従 属オブジェクトをすべて自動的に削除します。

## <span id="page-19-1"></span>サンプル

<ejb-relation> <ejb-relation-name>Customer-Account</ejb-relation-name> <ejb-relationship-role> <ejb-relationship-role-name>Account-Has-Customer </ejb-relationship-role-name> <multiplicity>one</multiplicity> **<cascade-delete/>** </ejb-relationship-role> </ejb-relation>

### <span id="page-19-2"></span>関連要素

■ [<ejb-relationship-role>](#page-31-1)

## <span id="page-19-3"></span><cmp-field>

<!ELEMENT cmp-field (field-name, (cmp-field-map\* | column-name),property\*)>

<cmp-field> 要素を使用して、基本的なフィールド マッピングが行われます。この要 素の子ノードでは、フィールド名とマップ先の対応列を指定します。一般には粗粒度のエ ンティティ Bean で Java クラスを実装して細粒度のデータを表しています。3番目の子ノー ド <cmp-field-map>は、細粒度クラスとその規定のデータベース表現とのフィール ド マップを定義し、<column-name> 要素のかわりに使用できます。

## <span id="page-19-4"></span>サンプル

 <cmp-field> <field-name>orderNumber</field-name> <column-name>ORDER\_NUMBER</column-name> </cmp-field>

#### <span id="page-19-5"></span>関連要素

- [<field-name>](#page-33-0)
- [<column-name>](#page-23-3)
- [<cmp-field-map>](#page-19-6)

## <span id="page-19-6"></span><cmp-field-map>

<!ELEMENT cmp-field-map (field-name, column-name)>

<cmp-field-map> 要素は、細粒度 Java クラスとその基底のデータベース表現との フィールド マップを定義します。このようなクラスでは、java.io.Serializable を実装するものとし、そのすべてのデータ メンバーはパブリックであるものとします。

## <span id="page-20-0"></span>サンプル

 <cmp-field> <field-name>Address</field-name> <cmp-field-map> <field-name>Address.AddressLine</field-name> <column-name>STREET</column-name> </cmp-field-map> <cmp-field-map> ...

</cmp-field>

#### <span id="page-20-1"></span>関連要素

- $\blacksquare$  [<cmp-field>](#page-19-3)
- [<field-name>](#page-33-0)
- [<column-name>](#page-23-3)

## <span id="page-20-2"></span><cmp-info>

<!ELEMENT cmp-info (description?, database-map?, finder\*)>

<cmp-info> 要素を使用し て、 CMP 1.x エンティティ Bean に関する情報を提供し ます (CMP 2.x を使用し ている場合には、 [<cmp2-info>](#page-21-3) を使用し ます)。 この要素には 2 つの子 ノード、 <database-map> および <finder> があ り、 Bean の背後にあ るデータベー スヘアクセスし、適切なクエリを使用するために必要なデータを指定します。

## <span id="page-20-3"></span>サンプル

<cmp-info> <description/> <database-map> <table>Courses</table> <column-map> <field-name>students</field-name> <ejb-ref-name>ejb/Student.findByCourse</ejb-ref-name> </column-map> </database-map> <finder> <method-signature>findByStudent(Student s)</method-signature> <where-clause>SELECT course\_dept, course\_number FROM Enrollment WHERE student = :s[ejb/Student]</where-clause> <load-state>False</load-state> </finder> </cmp-info>

#### <span id="page-20-4"></span>関連要素

- [<database-map>](#page-25-2)
- [<finder>](#page-33-3)

### <span id="page-21-0"></span><cmp-resource>

#### <!ELEMENT cmp-resource (#PCDATA)>

参照先のリソースが container-managed-persistence を使用する場合は、このフラグを True に設定します。この要素は CMP 1.x リソースでのみ有効です。このフラグが設定されてい る場合、BES は、標準の ejb-jar.xml デプロイメント ディスクリプタ内にある対応す るリソース リファレンスを無視します。

### <span id="page-21-1"></span>サンプル

**<cmp-resource>**True**</cmp-resource>**

#### <span id="page-21-2"></span>関連要素

■ [<resource-ref>](#page-41-6)

### <span id="page-21-3"></span><cmp2-info>

#### <!ELEMENT cmp2-info (cmp-field\*, table-name, table-ref\*)>

CMP 2.0 を使用し ている場合は、 <cmp2-info> 要素を使用し て、 エンテ ィ テ ィ Bean を 管理する コ ンテナに情報を提供し ます。 この要素 と その子 ノー ド には、 CMP フ ィール ド を データベース列にマップするためのすべての情報が含まれています。

## <span id="page-21-4"></span>サンプル

 <cmp2-info> <cmp-field> <field-name>orderNumber</field-name> <column-name>ORDER\_NUMBER</column-name> </cmp-field> <cmp-field> <field-name>line</field-name> <column-name>LINE</column-name> </cmp-field> </cmp2-info>

#### <span id="page-21-5"></span>関連要素

- [<entity>](#page-32-2)
- [<cmp-field>](#page-19-3)
- [<table-name>](#page-44-2)
- [<table-ref>](#page-44-8)

## <span id="page-21-6"></span><cmr-field>

#### <!ELEMENT cmr-field (cmr-field-name, table-ref, property\*)>

エンティティが別のエンティティへのマップに使用するフィールドと、それに付随する基 底のテーブル マッピングを定義します。

<span id="page-22-0"></span><cmr-field>

- <cmr-field-name>specialInformation</cmr-field-name>
- <table-ref>
- <left-table>
- <table-name>CUSTOMER</table-name>
- <column-list>CUSTOMER\_NO</column-list>
- </left-table>
- <right-table>
- <table-name>SPECIAL\_INFO</table-name> <column-list>CUSTOMER\_NO</column-list>
- 
- </right-table> </table-ref>
- </cmr-field>

#### <span id="page-22-1"></span>関連要素

- [<ejb-relationship-role>](#page-31-1)
- [<cmr-field-name>](#page-22-2)
- [<table-ref>](#page-44-8)
- [<property>](#page-39-0)

## <span id="page-22-2"></span><cmr-field-name>

#### <!ELEMENT cmr-field-name (#PCDATA)>

エンティティが、関係を保持する別のエンティティへのマップに使用するフィールド。

## <span id="page-22-3"></span>サンプル

<cmr-field-name>specialInformation</cmr-field-name>

### <span id="page-22-4"></span>関連要素

■ [<cmr-field>](#page-21-6)

## <span id="page-22-5"></span><column-list>

#### <!ELEMENT column-list (column-name+)>

別のテーブルの列にマップされる、テーブルの列を指定します。各列は、子ノード <column-name> で表されます。

## <span id="page-22-6"></span>サンプル

- <column-list>
- <column-name>EMP\_NO</column-name> <column-name>LAST\_NAME</column-name> <column-name>PROJ\_ID</column-name> </column-list>

### <span id="page-22-7"></span>関連要素

■ [<table-ref>](#page-44-8)

- [<left-table>](#page-35-1)
- [<cross-table>](#page-24-8)
- [<table-name>](#page-44-2)
- [<column-name>](#page-23-3)

## <span id="page-23-0"></span><column-map>

<!ELEMENT column-map (field-name, column-name?, column-type?, ejb-refname?)>

この要素は、エンティティ Bean が使用するデータベース列に関する情報を CMP 1.x エン ジンに提供するために使用されます。エンティティ Bean のフィールド名のほか、その フィールドに対応する列の情報またはその列を表す EJB リファレンスの名前のどちらかを 提供します。

## <span id="page-23-1"></span>サンプル

<column-map>

- <field-name>students</field-name>
- <ejb-ref-name>ejb/Student.findByCourse</ejb-ref-name>

</column-map>

## <span id="page-23-2"></span>関連要素

- [<table>](#page-43-5)
- [<database-map>](#page-25-2)
- [<field-name>](#page-33-0)
- [<column-name>](#page-23-3)
- [<column-type>](#page-24-2)
- [<ejb-ref-name>](#page-29-1)

## <span id="page-23-3"></span><column-name>

<!ELEMENT column-name (#PCDATA)>

エンティティ マッピングまたはプロパティ設定のためのデータベース列の名前を指定しま す。

### <span id="page-23-4"></span>サンプル

<column-name>course\_dept</column-name>

### <span id="page-23-5"></span>関連要素

- [<database-map>](#page-25-2)
- [<field-name>](#page-33-0)
- [<column-type>](#page-24-2)
- [<ejb-ref-name>](#page-29-1)
- [<cmp-field-map>](#page-19-6)
- [<cmp-field>](#page-19-3)
- [<column-properties>](#page-24-0)

## <span id="page-24-0"></span><column-properties>

#### <!ELEMENT column-properties (column-name, property\*)>

この要素を使用して、データベース テーブル内の列に固有のプロパティを指定します。こ の要素の子ノードで、列名や関連するプロパティを指定します。

#### <span id="page-24-1"></span>関連要素

- [<table-properties>](#page-44-5)
- [<column-name>](#page-23-3)
- [<property>](#page-39-0)

## <span id="page-24-2"></span><column-type>

#### <!ELEMENT column-type (#PCDATA)>

エンティティ Bean の CMP クエリの一部としてデータベース列に格納されているデータの 型を指定し ます。

## <span id="page-24-3"></span>サンプル

<column-type>integer</column-type>

#### <span id="page-24-4"></span>関連要素

- [<database-map>](#page-25-2)
- [<field-name>](#page-33-0)
- [<column-name>](#page-23-3)
- [<column-type>](#page-24-2)
- [<ejb-ref-name>](#page-29-1)

## <span id="page-24-5"></span><connection-factory-name>

#### <!ELEMENT connection-factory-name (#PCDATA)>

Bean が JMS サービスに接続するために使用する JMS トピックまたはキューの接続ファク ト リの JNDI 名。

## <span id="page-24-6"></span>サンプル

<connection-factory-name>serial://jms/xaqcf</connection-factory-name>

### <span id="page-24-7"></span>関連要素

- $<$ message-driven $>$
- [<message-driven-destination-name>](#page-36-2)

### <span id="page-24-8"></span><cross-table>

<!ELEMENT cross-table (table-name, column-list, column-list)>

多対多の関係を定義する場合、 CMP エンジンに、 左右テーブルの関係をモデル化する、 ク ロ ステーブルを作成させなければな り ません。 これを行 う際に、 <cross-table> 要 素を使用します。クロステーブルには、子ノードの <table-name> 要素で、好きな名前 。<br>をつけることができます。2つの子要素 <column-list> は、関係モデルを作成する左 右テーブルの列に相当し ます。

<span id="page-25-0"></span>サンプル

```
<table-ref> 
 <left-table> 
 <table-name>EMPLOYEE</table-name> 
 <column-list> 
  <column-name>EMP_NO</column-name> 
       <column-name>LAST_NAME</column-name> 
       <column-name>PROJ_ID</column-name> 
 </column-list> 
 </left-table> 
<cross-table> 
 <table-name>EMPLOYEE_PROJECTS</table-name> 
 <column-list> 
  <column-name>EMP_NAME</column-name> 
     <column-name>PROJ_ID</column-name> 
 </column-list> 
 <column-list> 
  <column-name>PROJ_ID</column-name> 
       <column-name>PROJ_NAME</column-name> 
 </column-list> 
 </cross-table>
 <right-table> 
 <table-name>PROJECT</table-name> 
 <column-list> 
  <column-name>PROJ_ID</column-name> 
       <column-name>PROJ_NAME</column-name> 
       <column-name>EMP_NO</column-name> 
 </column-list> 
 </right-table> 
</table-ref>
```
### <span id="page-25-1"></span>関連要素

- [<table-ref>](#page-44-8)
- [<left-table>](#page-35-1)
- [<right-table>](#page-42-0)
- $\blacktriangleleft$  [<table-name>](#page-44-2)
- [<column-list>](#page-22-5)
- [<column-name>](#page-23-3)

## <span id="page-25-2"></span><database-map>

#### <!ELEMENT database-map (table?, column-map\*)>

<database-map> 要素は、エンティティ Bean のフィールドにデータを格納したり、検 索メソッドを実行するために CMP 1.x エンジンが必要とするデータソース情報を提供する ために使用されます。その子ノードで、使用するデータベーステーブルを指定します。ま た、エンティティ Bean が自分のフィールドにデータを格納するために使用するフィール ド と列も指定し ます。

<span id="page-26-0"></span><database-map>

- <table>Courses</table>
- <column-map>
	- <field-name>students</field-name>
	- <ejb-ref-name>ejb/Student.findByCourse</ejb-ref-name>
- </column-map>

</database-map>

### <span id="page-26-1"></span>関連要素

- [<table>](#page-43-5)
- [<column-map>](#page-23-0)

## <span id="page-26-2"></span><datasource-definitions>

#### <!ELEMENT datasource-definitions (datasource\*)>

古い形式の JDBC 1.x データソースを使用している場合に、この要素は、アーカイブ内の Bean が使用するデータ ソースに関する情報を提供するために使用 されます。各データ ソー スは、 個別の <datasource> 要素内で定義 されます。 これは、 <datasourcedefinitions> の子ノードです。通常は、新しい形式の jndi-definitions.xml ファイルを使ってデータソースを定義します。この要素は IDBC 1.x のユーザー専用です。

#### <span id="page-26-3"></span>関連要素

■ [<datasource>](#page-26-4)

## <span id="page-26-4"></span><datasource>

<!ELEMENT datasource (jndi-name, url, username?, password?, isolation-level?, driver-class-name?, jdbc-property\*, property\*)>

この要素は、JDBC 1.x データソースを記述するために使用されます。通常は、新しい形式 の jndi-definitions.xml ファイルを使ってデータソースを定義します。この要素 とその子ノードは JDBC 1.x にだけ適用されます。

#### <span id="page-26-5"></span>関連要素

- [<datasource-definitions>](#page-26-2)
- [<jndi-name>](#page-34-6)
- $\langle$ url $>$
- [<username>](#page-46-2)
- [<password>](#page-37-4)
- [<isolation-level>](#page-34-2)
- [<driver-class-name>](#page-27-4)
- <*jdbc-property>*
- [<property>](#page-39-0)

## <span id="page-26-6"></span><deployment-role>

#### <!ELEMENT deployment-role (#PCDATA)>

アーカイブ内のモジュールによって使用されるデプロイメント ロールのロール名。

<span id="page-27-0"></span><deployment-role>administrator</deployment-role>

#### <span id="page-27-1"></span>関連要素

■ [<security-role>](#page-42-6)

### <span id="page-27-2"></span><description>

#### <!ELEMENT description (#PCDATA)>

このオプションの要素を使用して、親ノードの説明を記述します。

### <span id="page-27-3"></span>サンプル

<description>sorting bean</description>

### <span id="page-27-4"></span><driver-class-name>

#### <!ELEMENT driver-class-name (#PCDATA)>

JDBC 1.x 専用。 定義されるデータソースにアクセスするために使用されるドライバのクラ ス名。

#### <span id="page-27-5"></span>関連要素

■ [<datasource>](#page-26-4)

## <span id="page-27-6"></span><ejb-jar>

<!ELEMENT ejb-jar (enterprise-beans, datasource-definitions?, table-properties\*, relationships?, authorization-domain?, property\*, assembly-descriptor?)>

<ejb-jar> 要素は、ejb-borland.xml のルート ノードです。その子ノードは、JAR によってデプロイされるエンタープライズ Bean を定義し、Bean 間の関係に関する情報を 提供します。 また、Bean が使用するデータソース(データベース、JMS プロバイダなど) に関する情報のほか、アーカイブ プロパティやセキュリティ関連情報を指定することもで き ます。

### <span id="page-27-7"></span>サンプル

**<ejb-jar>** <enterprise-beans> <session> <ejb-name>AsyncSenderEJB</ejb-name> <bean-local-home-name>ejb/local/petstore/asyncsender/AsyncSender</ bean-local-home-name> <timeout>0</timeout> <resource-ref> <res-ref-name>jms/queue/QueueConnectionFactory</res-ref-name> <jndi-name>serial://jms/xaqcf</jndi-name> </resource-ref> <resource-env-ref>

<resource-env-ref-name>jms/queue/AsyncSenderQueue</resource-env-

ref-name>

<jndi-name>serial://jms/queue/opc/OrderQueue</jndi-name>

</resource-env-ref>

</session>

</enterprise-beans>

<assembly-descriptor/>

**</ejb-jar>**

#### <span id="page-28-0"></span>関連要素

- [<enterprise-beans>](#page-31-4)
- [<datasource-definitions>](#page-26-2)
- [<table-properties>](#page-44-5)
- [<relationships>](#page-39-6)
- [<authorization-domain>](#page-18-1)
- [<property>](#page-39-0)
- [<assembly-descriptor>](#page-17-0)

## <span id="page-28-1"></span><ejb-name>

#### <!ELEMENT ejb-name (#PCDATA)>

<ejb-name> 要素を使用して、定義するエンタープライズ JavaBeans の名前を指定しま す。この要素は、ejb-jar.xml 内の同じ要素と同様に、リモートからの Bean のルック アップに使用する名前を指定します。

## <span id="page-28-2"></span>サンプル

**<ejb-name>**clerk**</ejb-name>**

### <span id="page-28-3"></span>関連要素

- [<session>](#page-43-2)
- [<entity>](#page-32-2)
- [<message-driven>](#page-36-5)
- [<relationship-role-source>](#page-39-3)

## <span id="page-28-4"></span><ejb-ref>

#### <!ELEMENT ejb-ref (ejb-ref-name, jndi-name?)>

この要素は、Bean によって使用される EJB リファレンスを定義するために使用されます。 各 EJB リファレンスには、クライアント アプリケーションによって使用される ejbref-name と 、 それに関連付け られた jndi-name (該当する場合) が含まれていま す。

## <span id="page-28-5"></span>サンプル

<ejb-ref>

 <ejb-ref-name>ejb/Sort</ejb-ref-name> <jndi-name>sort</jndi-name> </ejb-ref>

#### <span id="page-29-0"></span>関連要素

- [<ejb-ref-name>](#page-29-1)
- $\le$ jndi-name $>$

## <span id="page-29-1"></span><ejb-ref-name>

#### <!ELEMENT ejb-ref-name (#PCDATA)>

この要素は、Bean によってリソース リファレンスとして使用される EJB の名前を提供し ます。

### <span id="page-29-2"></span>サンプル

<ejb-ref-name>ejb/Sort</ejb-ref-name>

#### <span id="page-29-3"></span>関連要素

- [<ejb-ref>](#page-28-4)
- [<column-map>](#page-23-0)

## <span id="page-29-4"></span><ejb-relation>

#### <!ELEMENT ejb-relation (ejb-relationship-role, ejb-relationship-role)>

この要素は、2つのエンティティの関係を表します。各エンティティ Bean からもう一方へ の Bean への関係は、それぞれ個別に子ノード <ejb-relationship-role> を使用し て定義されます。これは一方向の関係の場合でも該当します。

## <span id="page-29-5"></span>サンプル

これらの関係は、以下の例のように、さまざまな形式になります。

- 単一方向の1対1の関係
- 双方向の 1 対多の関係

#### <span id="page-29-6"></span>単一方向の **1** 対 **1** の関係

<relationships> <ejb-relation> <ejb-relationship-role> <relationship-role-source> <ejb-name>Customer</ejb-name> </relationship-role-source> <cmr-field> <cmr-field-name>specialInformation</cmr-field-name> <table-ref> <left-table> <table-name>CUSTOMER</table-name> <column-list>CUSTOMER\_NO</column-list> </left-table> <right-table> <table-name>SPECIAL\_INFO</table-name> <column-list>CUSTOMER\_NO</column-list> </right-table> </table-ref> </cmr-field>

```
 </ejb-relationship-role>
  <ejb-relationship-role>
  <relationship-role-source>
   <ejb-name>SpecialInfo</ejb-name>
  </relationship-role-source>
  </ejb-relationship-role>
 </ejb-relation>
</relationships>
```
この関係は単一方向なので、 SpecialInfo Bean に対し てテーブル情報を指定する必要 はありません。

#### <span id="page-30-0"></span>双方向の **1** 対多の関係

.

```
<relationships>
 <ejb-relation>
  <ejb-relationship-role>
  <relationship-role-source>
   <ejb-name>Customer</ejb-name>
  </relationship-role-source>
  <cmr-field>
   <cmr-field-name>orders</cmr-field-name>
     <table-ref>
        <left-table>
          <table-name>CUSTOMER</table-name>
          <column-list>
             <column-name>CUSTOMER_NO</column-name>
          </column-list>
        </left-table>
        <right-table>
          <table-name>ORDER</table-name>
          <column-list>
             <column-name>CUSTOMER_NO</column-name>
          </column-list>
        </right-table>
     </table-ref>
  </cmr-field>
  </ejb-relationship-role>
  <ejb-relationship-role>
  <relationship-role-source>
   <ejb-name>Customer</ejb-name>
  </relationship-role-source>
  <cmr-field>
   <cmr-field-name>customers</cmr-field-name>
     <table-ref>
        <left-table>
          <table-name>ORDER</table-name>
          <column-list>
             <column-name>CUSTOMER_NO</column-name>
          </column-list>
        </left-table>
        <right-table>
          <table-name>CUSTOMER</table-name>
          <column-list>
             <column-name>CUSTOMER_NO</column-name>
          </column-list>
        </right-table>
     </table-ref>
  </cmr-field>
  </ejb-relationship-role>
 </ejb-relation>
```
#### . </relationships>

このテーブルは両方向にリンクされるため、各方向にテーブルデータが提供されます。

#### <span id="page-31-0"></span>関連要素

- [<relationships>](#page-39-6)
- [<ejb-relationship-role>](#page-31-1)

## <span id="page-31-1"></span><ejb-relationship-role>

<!ELEMENT ejb-relationship-role (relationship-role-source, cmr-field?)>

1つのエンティティを定義し、別のエンティティとの関係も定義します。エンティティ自 体は子ノード <relationship-role-source> を使って提供され、関係のもう一方 のエンティティと共有するフィールドは、子ノード <cmr-field> で定義されます。

### <span id="page-31-2"></span>サンプル

<ejb-relationship-role> <relationship-role-source> <ejb-name>Customer</ejb-name> </relationship-role-source> <cmr-field> <cmr-field-name>specialInformation</cmr-field-name> <table-ref> <left-table> <table-name>CUSTOMER</table-name> <column-list>CUSTOMER\_NO</column-list> </left-table> <right-table> <table-name>SPECIAL\_INFO</table-name> <column-list>CUSTOMER\_NO</column-list> </right-table> </table-ref> </cmr-field> </ejb-relationship-role>

#### <span id="page-31-3"></span>関連要素

- [<ejb-relation>](#page-29-4)
- [<relationship-role-source>](#page-39-3)
- [<cmr-field>](#page-21-6)

### <span id="page-31-4"></span><enterprise-beans>

<!ELEMENT enterprise-beans (session | entity | message-driven)+>

<enterprise-beans> 要素を使用し て、 アーカ イブ内の Java Bean を定義し ます。 3 種 類のエンタープライズ Java Bean(セッション Bean、エンティティ Bean、メッセージ駆動 型 Bean) のそれぞれに対応する子ノードがあり、ここでこれらの Bean に関する情報を提 供します。各 Bean のタイプに基づいて、アーカイブ内の Bean ごとにエントリを作成しま す。

#### <span id="page-32-0"></span>**<enterprise-beans>**

```
 <session>
```
<ejb-name>UniqueIdGeneratorEJB</ejb-name>

 ... </session>

<entity>

<ejb-name>CounterEJB</ejb-name>

...

</entity>

**</enterprise-beans>**

#### <span id="page-32-1"></span>関連要素

- [<ejb-jar>](#page-27-6)
- [<session>](#page-43-2)
- [<entity>](#page-32-2)
- [<message-driven>](#page-36-5)

## <span id="page-32-2"></span><entity>

<!ELEMENT entity (ejb-name, bean-home-name?, bean-local-home-name?, ejb-ref\*, ejb-local-ref\*, resource-ref\*, resource-env-ref\*, (cmp-info | cmp2-info)?, property\*)>

<entity> 要素は、アーカイブに含まれるエンティティ Bean に関する情報を提供しま す。この要素の子ノードを使用して、Bean のさまざまなインターフェイスとリファレンス を指定できます。コンテナ管理の永続性情報のほか、各エンティティ Bean に固有の汎用プ ロパティも提供できます。

## <span id="page-32-3"></span>サンプル

<entity>

 <ejb-name>claim</ejb-name> <bean-local-home-name>Claim</bean-local-home-name> <cmp2-info> <cmp-field> <field-name>claimId</field-name> <column-name>CLAIM\_ID</column-name> </cmp-field> <cmp-field> <field-name>policyHolderNumber</field-name> <column-name>POLICYHOLDER\_NUMBER</column-name> ... <table-name>CLAIMS</table-name> </cmp2-info>

</entity>

#### <span id="page-32-4"></span>関連要素

- [<enterprise-beans>](#page-31-4)
- $\blacktriangleleft$  [<ejb-name>](#page-28-1)
- [<bean-home-name>](#page-18-4)
- [<bean-local-home-name>](#page-18-7)
- $\blacksquare$  [<ejb-ref>](#page-28-4)
- [<resource-ref>](#page-41-6)
- [<resource-env-ref>](#page-41-3)
- [<cmp-info>](#page-20-2)
- $<$ cmp2-info $>$
- [<property>](#page-39-0)

## <span id="page-33-0"></span><field-name>

#### <!ELEMENT field-name (#PCDATA)>

基底のデータソース内の列にマップされるエンティティ Bean フィールドの名前。

### <span id="page-33-1"></span>サンプル

<field-name>students</field-name>

#### <span id="page-33-2"></span>関連要素

- [<database-map>](#page-25-2)
- [<column-name>](#page-23-3)
- [<column-type>](#page-24-2)
- [<ejb-ref-name>](#page-29-1)
- [<cmp-field-map>](#page-19-6)
- [<cmp-field>](#page-19-3)

## <span id="page-33-3"></span><finder>

#### <!ELEMENT finder (method-signature, where-clause, load-state?)>

この要素を使用して、エンティティ Bean が使用する検索メソッドを定義します。検索メ ソッドを生成する場合、実際には、where 節を持つ SQL select 文を生成することになりま す。select 文には、どのレコードまたはデータを検索して返すかを指定する節があります。 コンテナ管理による永続性の下では、<finder>の子ノードを使用して、where 節の条件 を指定する必要があります。

## <span id="page-33-4"></span>サンプル

<finder>

 <method-signature>findByStudent(Student s)</method-signature> <where-clause>SELECT course\_dept, course\_number FROM Enrollment WHERE student = :s[ejb/Student]</where-clause> <load-state>False</load-state> </finder>

#### <span id="page-33-5"></span>関連要素

- [<cmp-info>](#page-20-2)
- [<method-signature>](#page-37-1)
- [<where-clause>](#page-46-7)
- [<load-state>](#page-35-4)

### <span id="page-33-6"></span><init-size>

#### <!ELEMENT init-size (#PCDATA)>

プールが最初に作成されたときに、BES がプールを満たすために使用する接続の数です。 これは ejb.mdb.init-sizeプロパティと同じです。

<span id="page-34-0"></span><pool> <max-size>0</max-size> <init-size>0</init-size> <wait-timeout>0</wait-timeout> </pool>

#### <span id="page-34-1"></span>関連要素

- [<message-driven>](#page-36-5)
- [<pool>](#page-37-6)
- [<max-size>](#page-35-7)
- [<wait-timeout>](#page-46-4)

## <span id="page-34-2"></span><isolation-level>

#### <!ELEMENT isolation-level (#PCDATA)>

JDBC 1.x 専用。定義されるデータソースの分離レベル。次の値の1つを指定できます。

- TRANSACTION\_NONE
- TRANSACTION\_READ\_COMMITTED
- TRANSACTION\_READ\_UNCOMMITTED
- TRANSACTION\_REPREATABLE\_READ
- TRANSACTION\_SERIALIZEABLE

#### <span id="page-34-3"></span>関連要素

■ [<datasource>](#page-26-4)

### <span id="page-34-4"></span><jdbc-property>

#### <!ELEMENT jdbc-property (prop-name, prop-value)>

JDBC 1.x 専用。定義されるデータソースとともに使用される JDBC プロパティを指定しま す。子ノード <prop-name> と <prop-value> に対して、それぞれプロパティ名とそ の値を指定します。

#### <span id="page-34-5"></span>関連要素

- [<datasource>](#page-26-4)
- [<prop-name>](#page-38-1)
- [<prop-value>](#page-38-7)

### <span id="page-34-6"></span><jndi-name>

#### <!ELEMENT jndi-name (#PCDATA)>

この要素は、Bean によって参照されるリソースの、JNDI サービス ルックアップ名を提供 し ます。

## <span id="page-34-7"></span>サンプル

<jndi-name>sort</jndi-name>

#### <span id="page-35-0"></span>関連要素

- [<ejb-ref>](#page-28-4)
- [<resource-ref>](#page-41-6)
- [<resource-env-ref>](#page-41-3)

## <span id="page-35-1"></span><left-table>

#### <!ELEMENT left-table (table-name, column-list)>

<cmp2-info> を指定する場合、 この要素は、 1 つの列を共有する 2 つのテーブルの一方 を定義し ます。 一方が も う 一方の外部キーにな り ます。

この要素を使って <relationships> を記述する場合、 <left-table> が関係の元、 <right-table> が関係の先 と な り ます。つま り 、 関係の方向は左か ら右です。双方向 の関係を定義する場合は、各方向ごとに1つ、つまり1つの関係に対して2つの <table-ref> 要素を作成する必要があ り ます。多対多の関係では、 <left-table> は、 共通部分を定義する <cross-table> を作成するために使用 される 2 つのテーブル の一方を作成し ます。

<span id="page-35-2"></span>サンプル

 <left-table> <table-name>CUSTOMER</table-name> <column-list>CUSTOMER\_NO</column-list> </left-table>

#### <span id="page-35-3"></span>関連要素

- [<table-ref>](#page-44-8)
- [<right-table>](#page-42-0)
- [<cross-table>](#page-24-8)
- [<table-name>](#page-44-2)
- [<column-list>](#page-22-5)

### <span id="page-35-4"></span><load-state>

#### <!ELEMENT load-state (#PCDATA)>

ejbCreate() メソッドの呼び出し時に、コンテナにエンティティ Bean の現在の状態を ロードする場合は、このフラグを true に設定します。

<span id="page-35-5"></span>サンプル

<load-state>false</load-state>

#### <span id="page-35-6"></span>関連要素

- [<finder>](#page-33-3)
- [<method-signature>](#page-37-1)
- [<where-clause>](#page-46-7)

<span id="page-35-7"></span><max-size>

<!ELEMENT max-size (#PCDATA)>
これは、 接続プールで許容される最大接続数です。 これは ejb.mdb.max-size プロパ ティと同じです。

# サンプル

<pool> <max-size>0</max-size> <init-size>0</init-size> <wait-timeout>0</wait-timeout> </pool>

### 関連要素

- [<message-driven>](#page-36-0)
- [<pool>](#page-37-0)
- [<init-size>](#page-33-0)
- [<wait-timeout>](#page-46-0)

## <span id="page-36-1"></span><message-driven-destination-name>

<!ELEMENT message-driven-destination-name (#PCDATA)>

Bean がサブスクライブする個別のキューまたはトピックの JNDI 名を指定します。

## サンプル

 <message-driven-destination-name>serial://resources/tcf</message-drivendestination-name>

#### 関連要素

- [<message-driven>](#page-36-0)
- [<connection-factory-name>](#page-24-0)

## <span id="page-36-0"></span><message-driven>

<!ELEMENT message-driven (ejb-name, message-driven-destination-name, connection-factory-name, pool?, ejb-ref\*, ejb-local-ref\*, resource-ref\*, resource-env-ref\*, property\*)>

アーカイブにデプロイされるメッセージ駆動型 Bean を記述します。この要素の子ノードを 使用して、Bean のさまざまなインターフェイスとリファレンスを指定できます。Bean の接 続先のキューやトピック、および接続に使用する接続ファクトリに関するデータを提供す る こ と もで き ます。プールでの Bean の動作を指定する こ と もでき ます。

# サンプル

<message-driven> <ejb-name>MsgBean</ejb-name> <message-driven-destination-name>serial://jms/queue/supplier/ PurchaseOrderQueue</message-driven-destination-name> <connection-factory-name>serial://jms/xaqcf</connection-factory-name> <pool> <max-size>0</max-size> <init-size>0</init-size> <wait-timeout>0</wait-timeout> </pool> </message-driven>

- [<ejb-name>](#page-28-0)
- [<message-driven-destination-name>](#page-36-1)
- [<connection-factory-name>](#page-24-0)
- $\Box$  [<pool>](#page-37-0)
- [<ejb-ref>](#page-28-1)
- [<resource-ref>](#page-41-0)
- [<resource-env-ref>](#page-41-1)
- [<property>](#page-39-0)

## <span id="page-37-1"></span><method-signature>

#### <!ELEMENT method-signature (#PCDATA)>

データベース クエリの実行に使用されるメソッド。エンティティ Bean に示されるとおり です。

## サンプル

<method-signature>findByStudent(Student s)</method-signature>

### 関連要素

- [<finder>](#page-33-1)
- [<where-clause>](#page-46-1)
- [<load-state>](#page-35-0)

## <password>

#### <!ELEMENT password (#PCDATA)>

JDBC 1.x 専用。定義されるデータソースにアクセスするためのパスワード。

#### 関連要素

■ [<datasource>](#page-26-0)

## <span id="page-37-0"></span><pool>

#### <!ELEMENT pool (max-size?, init-size?, wait-timeout?)>

MDB のためのリソースプールプロパティを指定する際に使用する子ノードを保持しま す。

## サンプル

<pool> <max-size>0</max-size> <init-size>0</init-size> <wait-timeout>0</wait-timeout> </pool>

- [<message-driven>](#page-36-0)
- [<max-size>](#page-35-1)
- [<init-size>](#page-33-0)
- [<wait-timeout>](#page-46-0)

# <span id="page-38-0"></span><prop-name>

#### <!ELEMENT prop-name (#PCDATA)>

設定するプロパティの名前を指定します。

# サンプル

<prop-name>vbroker.security.disable</prop-name>

### 関連要素

■ [<property>](#page-39-0)

# <span id="page-38-1"></span><prop-type>

#### <!ELEMENT prop-type (#PCDATA)>

設定するプロパティの型を指定します。

# サンプル

<prop-type>security</prop-type>

## 関連要素

■ [<property>](#page-39-0)

# <span id="page-38-2"></span><prop-value>

<!ELEMENT prop-value (#PCDATA)>

設定するプロパティの値を指定します。

## サンプル

<prop-value>false</prop-value>

## 関連要素

■ [<property>](#page-39-0)

## <span id="page-39-0"></span><property>

#### <!ELEMENT property (prop-name, prop-type, prop-value)>

この要素は、アーカイブまたはそのコンポーネントに含まれるか、それらから参照される さまざまなリソースのプロパティ値を指定するために使用されます。各 property エン トリは、対応するサブ要素を使用して、プロパティの名前、型、および値を指定します。

サンプル

<property>

 <prop-name>vbroker.security.disable</prop-name> <prop-type>security</prop-type>

<prop-value>false</prop-value>

</property>

### 関連要素

- [<prop-name>](#page-38-0)
- [<prop-type>](#page-38-1)
- $<$ prop-value $>$

# <relationship-role-source>

<!ELEMENT relationship-role-source (ejb-name)>

```
別のエンティティ Bean とコンテナ管理の関係にあるエンティティ Bean の名前を指定しま
す。
```
サンプル

<relationship-role-source> <ejb-name>Customer</ejb-name> </relationship-role-source>

### 関連要素

- [<ejb-relationship-role>](#page-31-0)
- $\blacktriangleleft$  [<ejb-name>](#page-28-0)

# <relationships>

<!ELEMENT relationships (ejb-relation+)>

テーブル関係を指定するには、<relationships> 要素を使用します。 <relationships> 要素内で、ロールのソース (エンティティ Bean) を保持する <ejb-relationship-role> 要素 と 、 関係を保持する <cmr-field> 要素を定義し ます。その後、ディスクリプタは <table-ref> 要素を使用して2つのテーブル <lefttable> と <right-table> の間の関係を指定し ます。その際、 次の原則を守る必要が あります:

- 一方向につき <ejb-relationship-role> 要素 1 つを定義する必要があります。 双方向関係の場合、 お互いに参照し ている Bean それぞれに対して、 <ejbrelationship-role> を定義する必要があ り ます。
- 関係1つにつき、使用できる <table-ref> 要素は1つだけです。

多対多の関係を定義する場合、 CMP エンジンに、 左右テーブルの関係をモデル化する、 ク ロ ステーブルを作成させなければな り ません。 これを行 う際に、 <cross-table> 要 素を使用します。

# サンプル

<relationships> <ejb-relation> <ejb-relationship-role> <relationship-role-source> <ejb-name>Customer</ejb-name> </relationship-role-source> <cmr-field> <cmr-field-name>specialInformation</cmr-field-name> <table-ref> <left-table> <table-name>CUSTOMER</table-name> <column-list>CUSTOMER\_NO</column-list> </left-table> <right-table> <table-name>SPECIAL\_INFO</table-name> <column-list>CUSTOMER\_NO</column-list> </right-table> </table-ref> </cmr-field> </ejb-relationship-role> <ejb-relationship-role> <relationship-role-source> <ejb-name>SpecialInfo</ejb-name> </relationship-role-source> </ejb-relationship-role> </ejb-relation> </relationships>

## 関連要素

- $\blacksquare$  [<ejb-jar>](#page-27-0)
- [<ejb-relation>](#page-29-0)

# <span id="page-40-0"></span><resource-env-ref-name>

<!ELEMENT resource-env-ref (res-env-ref-name, jndi-name?)>

この要素は、Bean がリソース環境リファレンスにアクセスするために使用する名前を提供 し ます。

# サンプル

<res-env-ref-name>jdbc/CheckingDataSource</res-ref-name>

## 関連要素

■ [<resource-env-ref>](#page-41-1)

# <span id="page-41-2"></span><res-ref-name>

<!ELEMENT res-ref-name (#PCDATA)>

この要素は、Bean がリソース リファレンスにアクセスするために使用する名前を提供し ます。

## サンプル

<res-ref-name>jdbc/CheckingDataSource</res-ref-name>

## 関連要素

■ [<resource-ref>](#page-41-0)

# <span id="page-41-1"></span><resource-env-ref>

<!ELEMENT resource-env-ref (res-env-ref-name, jndi-name?)>

この要素は、Bean によって使用されるリソース環境リファレンスを定義するために使用さ れます。各リソース環境リファレンスには、Bean によって使用される res-env-refname と、それに関連付けられた jndi-name (該当する場合) が含まれています。

# サンプル

<resource-env-ref>

 <res-env-ref-name>jdbc/CheckingDataSource</res-ref-name> <jndi-name>file:///net/machine/datasources/OracleDataSource</jndi-name> </resource-env-ref>

## 関連要素

- [<resource-env-ref-name>](#page-40-0)
- $\le$ jndi-name $>$

# <span id="page-41-0"></span><resource-ret>

#### <!ELEMENT resource-ref (res-ref-name, jndi-name?)>

この要素は、Bean によって使用されるリソース リファレンスを定義するために使用され ます。各リソース リファレンスには、クライアント アプリケーションによって使用される res-ref-name と 、 それに関連付け られた jndi-name (該当する場合) が含まれて います。

# サンプル

<resource-ref>

 <res-ref-name>jdbc/CheckingDataSource</res-ref-name> <jndi-name>file:///net/machine/datasources/OracleDataSource</jndi-name> </resource-ref>

### 関連要素

■ [<res-ref-name>](#page-41-2)

■ [<jndi-name>](#page-34-0)

# <span id="page-42-2"></span><right-table>

#### <!ELEMENT right-table (table-name, column-list)>

<cmp2-info> を指定する場合、 この要素は、 1 つの列を共有する 2 つのテーブルの一方 を定義します。一方がもう一方の外部キーになります。

この要素を使って <relationships> を記述する場合、 <left-table> が関係の元、 <right-table> が関係の先 と な り ます。つま り 、 関係の方向は左か ら右です。双方向 の関係を定義する場合は、各方向ごとに1つ、つまり1つの関係に対して2つの <table-ref> 要素を作成する必要があ り ます。多対多の関係では、 <right-table> は、 共通部分を定義する <cross-table> を作成するために使用 される 2 つのテーブル の一方を作成し ます。

# サンプル

<right-table>

 <table-name>CUSTOMER</table-name> <column-list>CUSTOMER\_NO</column-list> </right-table>

### 関連要素

- [<table-ref>](#page-44-0)
- [<left-table>](#page-35-2)
- [<cross-table>](#page-24-1)
- [<table-name>](#page-44-1)
- [<column-list>](#page-22-0)

## <span id="page-42-1"></span><role-name>

#### <!ELEMENT role-name (#PCDATA)>

アーカイブ内のモジュールによって使用されるセキュリティロールのロール名。

# サンプル

<role-name>administrator</role-name>

### 関連要素

■ [<security-role>](#page-42-0)

# <span id="page-42-0"></span><security-role>

#### <!ELEMENT security-role (role-name, deployment-role?)>

アーカイブ内のモジュールで使用されるセキュリティ ロールとデプロイメント ロール (該当する場合) の名前を指定し ます。

## サンプル

<security-role>

```
 <role-name>administrator</role-name>
     <deployment-role>administrator</deployment-role>
</security-role>
```
### 関連要素

- [<assembly-descriptor>](#page-17-0)
- [<role-name>](#page-42-1)
- [<deployment-role>](#page-26-1)

### <span id="page-43-0"></span><session>

<!ELEMENT session (ejb-name, bean-home-name?, bean-local-home-name?, timeout?, ejb-ref\*, ejb-local-ref\*, resource-ref\*,resource-env-ref\*, property\*)>

<session> 要素は、アーカイブに含まれるセッション Bean に関する情報を提供します。 この要素の子ノードを使用して、Bean のさまざまなインターフェイスとリファレンスを指 定できます。 セッション Bean に固有の属性(timeout など)のほか、個別のセッション Bean に固有の汎用プロパティも提供できます。

サンプル

#### **<session>**

 <ejb-name>UniqueIdGeneratorEJB</ejb-name> <bean-local-home-name>ejb/local/petstore/uidgen/UniqueIdGenerator</beanlocal-home-name> <timeout>0</timeout> <ejb-local-ref>

- <ejb-ref-name>ejb/local/Counter</ejb-ref-name>
- </ejb-local-ref>

```
</session>
```
### 関連要素

- $\blacksquare$  [<enterprise-beans>](#page-31-1)
- [<ejb-name>](#page-28-0)
- [<bean-home-name>](#page-18-0)
- [<bean-local-home-name>](#page-18-1)
- [<timeout>](#page-45-0)
- $\leq$ ejb-ref $>$
- [<resource-ref>](#page-41-0)
- [<resource-env-ref>](#page-41-1)
- $\langle$ property $\rangle$

# <table>

#### <!ELEMENT table (#PCDATA)>

CMP 1.x エンティティ Bean が自分のフ ィール ド にデータ を格納するために使用するデータ ベース テーブルの名前を指定し ます。

## サンプル

<table>Course</table>

### 関連要素

■ [<database-map>](#page-25-0)

# <span id="page-44-1"></span><table-name>

#### <!ELEMENT table-name (#PCDATA)>

エンティティマッピングまたはプロパティ設定のためのテーブルの名前を指定します。

# サンプル

<table-name>CUSTOMER</table-name>

## 関連要素

- [<cmp2-info>](#page-21-0)
- [<table-properties>](#page-44-2)

# <span id="page-44-2"></span><table-properties>

<!ELEMENT table-properties (table-name, column-properties\*, property\*)>

この要素を使用して、エンティティのデータベース リソースに関する詳細情報を提供しま す。その子ノードを使用して、テーブルの名前と、テーブルに関連付けられたプロパティ を指定し ます (create\_tables など)。<column-properties> 子 ノー ド を使用し て、データベース列に固有のプロパティを指定することもできます。

# サンプル

- <table-properties>
- <table-name>CUSTOMER</table-name>
- <property>
- <prop-name>create-tables</prop-name>
- <prop-value>True</prop-value>
- </property>
- </table-properties>

### 関連要素

- $\blacksquare$  [<ejb-jar>](#page-27-0)
- [<table-name>](#page-44-1)
- [<column-properties>](#page-24-2)
- $\blacksquare$  [<property>](#page-39-0)

# <span id="page-44-0"></span><table-ref>

<!ELEMENT table-ref (left-table, cross-table\*, right-table)>

<cmp2-info> を指定する場合は、 複数のテーブルに永続化される情報を含むエンテ ィ ティを設定できます。これらのテーブルは、最低でも 1 つ、リンクされたテーブルでの外 部キーを表す列でリンクする必要があります。この関係は、<table-ref> 要素を使用 し て記述でき ます。その子ノー ド <left-table> や <right-table> を使用し て、 関 係を持つテーブル群と、それらが共有する列(複数可)を指定してください。

この要素は、<relationships> 要素を使用して、テーブル間の関係を記述するために も使用されます。この場合、ディスクリプタでは、<table-ref>を使用して、 <left-table> と <right-table> の間の関係を指定し ます。その際、 次の原則を守 る必要があります:

- 一方向につき <ejb-relationship-role> 要素1つを定義する必要があります。 双方向関係の場合、 お互いに参照し ている Bean それぞれに対して、 <ejbrelationship-role> を定義する必要があ り ます。
- 関係1つにつき、使用できる <table-ref> 要素は1つだけです。

多対多の関係を定義する場合、 CMP エンジンに、 左右テーブルの関係をモデル化する、 ク ロ ステーブルを作成させなければな り ません。 これを行 う際に、 <cross-table> 要 素を使用します。

## サンプル

 <table-ref> <left-table> <table-name>LINE\_ITEM</table-name> <column-list> <column-name>LINE</column-name> </column-list> </left-table> <right-table> <table-name>QUANTITY</table-name> <column-list> <column-name>LINE</column-name> </column-list> </right-table> </table-ref>

### 関連要素

- $\langle$ cmp2-info $\rangle$
- [<left-table>](#page-35-2)
- [<right-table>](#page-42-2)
- [<cross-table>](#page-24-1)
- [<ejb-relationship-role>](#page-31-0)

## <span id="page-45-0"></span><timeout>

#### <!ELEMENT timeout (#PCDATA)>

セッション Bean が呼び出し を待機し て タ イ ムア ウ ト にな る までの時間を秒単位で指定し ます。デフォルトは0秒です。

サンプル

**<timeout>**10**</timeout>**

#### 関連要素

■ [<session>](#page-43-0)

## <url>

#### <!ELEMENT url (#PCDATA)>

JDBC 1.x 専用。定義されるデータ ソースの URL。

#### 関連要素

■ [<datasource>](#page-26-0)

## <username>

#### <!ELEMENT username (#PCDATA)>

JDBC 1.x 専用。定義されるデータソースにアクセスするためのユーザー名。

### 関連要素

■ [<datasource>](#page-26-0)

## <span id="page-46-0"></span><wait-timeout>

#### <!ELEMENT wait-timeout (#PCDATA)>

maxPoolSize の数の接続がすでにオープンになっている際、利用できる接続が提供さ れるまで待機する秒数。maxPoolSizeプロパティを使用しており、プールがこれ以上 接続を提供できない場合、待ち時間が無制限に設定されている (0秒に設定) と、接続を 検索する ス レ ッ ドは、 使用で き る接続が見つか る まで待機し て し まいます。 ユーザーは、 必要に応じて、この wait-timeout でそれを調整することができます。これは ejb.mdb.wait\_timeoutプロパティと同じです。

# サンプル

<pool> <max-size>0</max-size> <init-size>0</init-size> <wait-timeout>0</wait-timeout> </pool>

### 関連要素

- [<message-driven>](#page-36-0)
- $<$ pool $>$
- [<max-size>](#page-35-1)
- [<init-size>](#page-33-0)

## <span id="page-46-1"></span><where-clause>

#### <!ELEMENT where-clause (#PCDATA)>

where 節は、 取得する レ コー ド の範囲を限定する場合に必要な select 文の一部です。 where 節の構文はかなり複雑になることがあり、EJB コンテナがこの節を正しく生成できるよう に、XML デプロイメント ディスクリプタ ファイルでは、一定の規則にしたがう必要があ り ます。

まず、必ずしも <where-clause> で「where」リテラルを使用する必要はありません。このリ テラルのない where 節を生成し、where 節記入はコンテナに任せることができます。ただ し、コンテナは、<where-clause> 内が空文字列でない場合にのみ、これを行います。空文 字列は空のままになります。たとえば、次のどちらの方法でも同じ where 節を定義できま す。

#### <where-clause> where a = b </where-clause>

または

#### $\langle$ where-clause> a = b  $\langle$ where-clause>

コンテナは、a = bを同義の where 節、where a = bに変換します。しかし、 <where-clause> "" </where-clause> と定義されている空文字列の場合には、 変換は行われません。

パラメータ置換は、where 節の重要な部分です。Borland EJB コンテナは、標準の SQL 置換 接頭辞であるコロン(:)を見つけると、パラメータ置換を行います。置換される各パラ メータは、XML デプロイメント ディスクリプタにある検索メソッド定義中のパラメータ の名前に対応します。

コンテナは、複合パラメータもサポートします。複合パラメータは、テーブル名の後に、 そのテーブル内の列が付きます。複合パラメータには、標準のドット (.) 構文を使用しま す。この構文では、テーブル名と列名をドットで区切ります。複合パラメータでも、前に コロンを付けます。

エンティティ Bean は、検索メソッドのパラメータとしても使用できます。エンティティ Bean は複合型として使用できます。その場合、SQL クエリに渡すエンティティ Bean リ ファレンスのどのフィールドを使用するのかを CMP エンジンに指示する必要があります。 複合型としてエンティティ Bean を使用しなければ、コンテナは、where 節にその Bean の 主キーを代入します。

## サンプル

<where-clause>SELECT course\_dept, course\_number FROM Enrollment WHERE student = :s[ejb/Student]</where-clause>

### 関連要素

- [<finder>](#page-33-1)
- [<method-signature>](#page-37-1)
- [<load-state>](#page-35-0)

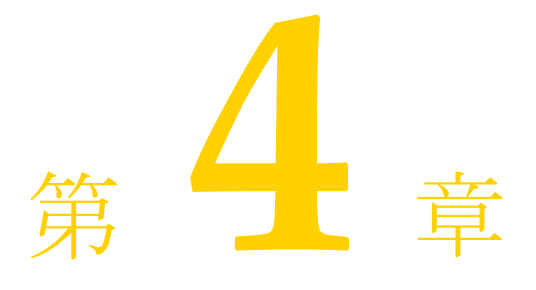

# indi-definitions.xml

# DTD

<!ELEMENT jndi-definitions (visitransact-datasource\*, driver-datasource\*, jndiobject\*)>

 <!ELEMENT visitransact-datasource (jndi-name, driver-datasource-jndiname, property\*)>

 <!ELEMENT driver-datasource (jndi-name, datasource-class-name, log-writer?, property\* )>

<!ELEMENT jndi-object (jndi-name, class-name, property\* )>

 <!ELEMENT property (prop-name, prop-type, prop-value)> <!ELEMENT prop-name (#PCDATA)> <!ELEMENT prop-type (#PCDATA)> <!ELEMENT prop-value (#PCDATA)> <!ELEMENT jndi-name (#PCDATA)> <!ELEMENT driver-datasource-jndiname (#PCDATA)> <!ELEMENT datasource-class-name (#PCDATA)>

- <!ELEMENT log-writer (#PCDATA)>
- <!ELEMENT class-name (#PCDATA)>

## <span id="page-48-0"></span><jndi-definitions>

<!ELEMENT jndi-definitions (visitransact-datasource\*, driver-datasource\*, jndiobject\*)>

J2EE リソース接続ファクトリ オブジェクトを JNDI 定義モジュールの一部としてデプロイ すると、J2EE リソース接続ファクトリ オブジェクトが JNDI に接続されます。この定義モ ジュールは、他の J2EE 標準 Java アーカイブ型に似ており、拡張子 .dar で終わります。そ のため、このモジュールのことをDARともいいます。このモジュールは、JAR、WAR、 RAR などの標準 J2EE モジュール タイプに追加されます。 このモジュールはまた、EAR の 一部 と し てパ ッ ケージする場合 と 、 ス タ ン ド ア ロ ンでデプ ロ イする場合があ り ます。

提供する必要がある DAR の内容は、indi-definitions.xml という名前の XML ディスクリプ タファイルだけです。このファイルには、JNDI名前空間に連結されるすべてのデータ ソース定義が含まれます。

<jndi-definitions> 要素は、スキーマのルートノードです。<visitransactdatasource> および <driver-datasource> 子ノードを使って JDBC 接続ファク ト リ オブジ ェ ク ト を定義し、 <jndi-object> 子ノードを使って JMS リ ソース接続 ファクトリ オブジェクトを定義します。

# サンプル

```
<jndi-definitions>
   <visitransact-datasource>
      <jndi-name>serial://datasources/Oracle</jndi-name
      <driver-datasource-jndiname>serial://datasources/OracleDriver</driver-
datasource-jndiname>
      <property>
        <prop-name>connectionType</prop-name>
        <prop-type>Enumerated</prop-type>
        <prop-value>Direct</prop-value>
      </property>
   </visitransact-datasource>
   <driver-datasource>
      <jndi-name>serial://datasources/OracleDriver</jndi-name>
      <datasource-class-
name>oracle.jdbc.pool.OracleConnectionPoolDataSource</datasource-class-
name>
      <property>
        <prop-name>user</prop-name>
        <prop-type>String</prop-type>
        <prop-value>MisterKittles</prop-value>
      </property>
   </driver-datasource>
</jndi-definitions>
```
#### 関連要素

- [<visitransact-datasource>](#page-53-0)
- [<driver-datasource>](#page-50-0)
- [<jndi-object>](#page-51-0)

## <span id="page-49-1"></span><class-name>

#### <!ELEMENT class-name (#PCDATA)>

JMS サービス プロバイダから提供され、ライブラリとして BES パーティションにデプロ イされる接続ファクトリ クラスの名前。

## サンプル

<class-name>progress.message.jclient.QueueConnectionFactory</class-name>

### 関連要素

■ [<jndi-object>](#page-51-0)

# <span id="page-49-0"></span><datasource-class-name>

#### <!ELEMENT datasource-class-name (#PCDATA)>

リソースベンダーから提供される接続ファクトリクラスの名前を指定します。クラス自体 は、ライブラリとして BES パーティションにデプロイされます。

## サンプル

<datasource-class-name>oracle.jdbc.pool.OracleConnectionPoolDataSource</ datasource-class-name>

### 関連要素

■ [<driver-datasource>](#page-50-0)

# <span id="page-50-0"></span><driver-datasource>

<!ELEMENT driver-datasource (jndi-name, datasource-class-name, log-writer?, property\* )>

この要素は、 <visitransact-datasource> で開始 されたデータ ソース定義の残 り 半分として、ドライバに関する情報を指定します。ここではドライバの JNDI 名を指定し ます。 これは、 defined in <visitransact-datasource> で定義されたデータ ソースの <driver-datasource-jndiname> と同じである必要があります。データ ソースドライバのクラス名、ログ動作(該当する場合)、および JDBC リソースに固有の プロパティ (ユーザー名、パスワードなど)も指定します。

# サンプル

<driver-datasource>

- <jndi-name>serial://datasources/OracleDriver</jndi-name>
- <datasource-class-

name>oracle.jdbc.pool.OracleConnectionPoolDataSource</datasource-classname>

- <property>
	- <prop-name>user</prop-name>
	- <prop-type>String</prop-type>
	- <prop-value>MisterKittles</prop-value>
- </property>

</driver-datasource>

### 関連要素

- <indi-definitions>
- [<visitransact-datasource>](#page-53-0)
- <indi-name>
- [<datasource-class-name>](#page-49-0)
- [<log-writer>](#page-52-0)
- [<property>](#page-53-1)

# <span id="page-50-1"></span><driver-datasource-jndiname>

#### <!ELEMENT driver-datasource-jndiname (#PCDATA)>

ユーザーがライブラリとして BES パーティションヘデプロイするドライバ クラスの JNDI 名は、データベースベンダーまたは JMS ベンダーより指定されます。また、JDBC リソー ス定義の残りの部分を構成する <driver-datasource> 要素の子である <jndiname> によって参照される名前でもあります。

## サンプル

<driver-datasource-jndiname>serial://datasources/OracleDriver</driver-datasourcejndiname>

### 関連要素

■ [<visitransact-datasource>](#page-53-0)

# <span id="page-51-1"></span><jndi-name>

#### <!ELEMENT jndi-name (#PCDATA)>

JNDI が参照するデータソースの名前。エンタープライズ Bean のリソース リファレンスに もある名前です。

## サンプル

<jndi-name>serial://datasources/Oracle</jndi-name>

### 関連要素

■ [<visitransact-datasource>](#page-53-0)

## <span id="page-51-0"></span><jndi-object>

<!ELEMENT jndi-object (jndi-name, class-name, property\* )>

You define the <jndi-object> 要素を定義し て、 JNDI に JMS 接続フ ァ ク ト リ を登録し ます。その子ノードを使用して、JMS 接続を確立するための JNDI 検索、接続ファクトリ クラス、およびそのクラスに渡す必要がある JMS プロバイダに固有のプロパティを提供し ます。

## サンプル

<jndi-object>

<jndi-name>serial://jms/message</jndi-name>

<class-name>progress.message.jclient.QueueConnectionFactory</class-name> <property>

<prop-name>connectionURLS</prop-name>

<prop-type>String</prop-type>

<prop-value>localhost:2506</prop-value>

- </property>
- <property>

<prop-name>sequential</prop-name>

- <prop-type>Boolean</prop-type>
- <prop-value>false</prop-value>
- </property>
- <property>
	- <prop-name>loadBalancing</prop-name>
	- <prop-type>Boolean</prop-type>
	- <prop-value>true</prop-value>
- </property>
- </jndi-object>

- $\blacksquare$  [<jndi-definitions>](#page-48-0)
- $\sin$ di-name>
- [<class-name>](#page-49-1)
- [<property>](#page-53-1)

# <span id="page-52-0"></span><log-writer>

#### <!ELEMENT log-writer (#PCDATA)>

この要素を使用して、一部のベンダー接続ファクトリ クラスの詳細モードを有効にできま す。 このプロパティの使用方法については、リソースのマニュアルを参照してください。

# サンプル

<log-writer>True</log-writer>

## 関連要素

■ [<driver-datasource>](#page-50-0)

# <span id="page-52-1"></span><prop-name>

#### <!ELEMENT prop-name (#PCDATA)>

設定するプロパティの名前を指定します。

# サンプル

<prop-name>vbroker.security.disable</prop-name>

## 関連要素

■ [<property>](#page-53-1)

# <span id="page-52-2"></span><prop-type>

<!ELEMENT prop-type (#PCDATA)>

設定するプロパティの型を指定します。

# サンプル

<prop-type>security</prop-type>

### 関連要素

■ [<property>](#page-53-1)

## <span id="page-53-2"></span><prop-value>

#### <!ELEMENT prop-value (#PCDATA)>

設定するプロパティの値を指定します。

## サンプル

<prop-value>false</prop-value>

#### 関連要素

■ [<property>](#page-53-1)

## <span id="page-53-1"></span><property>

<!ELEMENT property (prop-name, prop-type, prop-value)>

この要素は、アーカイブまたはそのコンポーネントに含まれるか、それらから参照される さまざまなリソースのプロパティ値を指定するために使用されます。各 property エン トリは、対応するサブ要素を使用して、プロパティの名前、型、および値を指定します。

# サンプル

<property>

 <prop-name>vbroker.security.disable</prop-name> <prop-type>security</prop-type> <prop-value>false</prop-value> </property>

## 関連要素

- [<prop-name>](#page-52-1)
- [<prop-type>](#page-52-2)
- [<prop-value>](#page-53-2)

# <span id="page-53-0"></span><visitransact-datasource>

<!ELEMENT visitransact-datasource (jndi-name, driver-datasource-jndiname, property\*)>

アプリケーション コードが検索するデータソースを定義します。データソースの JNDI 名、 そのドライバ、およびそのドライバに渡す必要があるプロパティを提供します。これを定 義したら、<driver-datasource> 兄弟要素で、そのドライバに関する情報を提供す る必要があります。

# サンプル

<visitransact-datasource> <jndi-name>serial://datasources/Oracle</jndi-name <driver-datasource-jndiname>serial://datasources/OracleDriver</driverdatasource-jndiname> <property> <prop-name>connectionType</prop-name> <prop-type>Enumerated</prop-type>

<prop-value>Direct</prop-value>

</property>

</visitransact-datasource>

## 関連要素

- $\blacksquare$ <br/> $\hspace{0.1em}$ <br/> $\hspace{0.1em}$  [<jndi-definitions>](#page-48-0)
- [<driver-datasource>](#page-50-0)
- [<jndi-name>](#page-51-1)
- [<driver-datasource-jndiname>](#page-50-1)
- [<property>](#page-53-1)

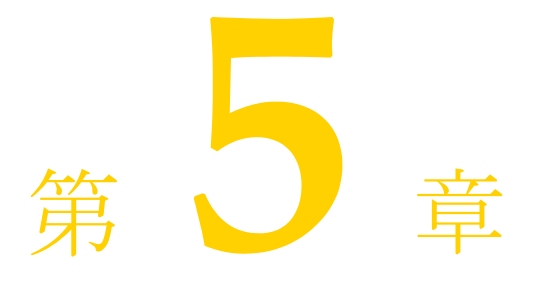

# ra-borland.xml

# DTD

<!ELEMENT connector (connection-factory)> <!ELEMENT connection-factory (factory-name, factory-description?, jndi-name, ra-link-ref?, ra-libraries?, poolparameters?, (logging-enabled, log-file-name)?, property\*, security-map\*, authorization-domain?)> <!ELEMENT factory-name (#PCDATA)> <!ELEMENT factory-description (#PCDATA)>

- <!ELEMENT jndi-name (#PCDATA)>
- <!ELEMENT ra-link-ref (#PCDATA)>
- <!ELEMENT ra-libraries (#PCDATA)>

<!ELEMENT pool-parameters (initial-capacity?, maximum-capacity?, capacity-delta?, cleanup-enabled?, cleanup-

delta?, wait-timeout?, busy-timeout?, idle-timeout?)>

<!ELEMENT initial-capacity (#PCDATA)>

<!ELEMENT maximum-capacity (#PCDATA)>

- <!ELEMENT capacity-delta (#PCDATA)>
- <!ELEMENT cleanup-enabled (#PCDATA)>
- <!ELEMENT cleanup-delta (#PCDATA)>
- <!ELEMENT logging-enabled (#PCDATA)>
- <!ELEMENT log-file-name (#PCDATA)>
- <!ELEMENT property (prop-name, prop-type, prop-value)>
- <!ELEMENT prop-name (#PCDATA)>
- <!ELEMENT prop-type (#PCDATA)>
- <!ELEMENT prop-value (#PCDATA)>
- <!ELEMENT security-map (description?, user-role+, (use-caller-identity|run-as))>
- <!ELEMENT user-role (#PCDATA)>
- <!ELEMENT use-caller-identity EMPTY>
- <!ELEMENT run-as (description?, role-name)>
- <!ELEMENT role-name (#PCDATA)>
- <!ELEMENT authorization-domain (#PCDATA)>
- <!ELEMENT description (#PCDATA)>

# <span id="page-56-0"></span><authorization-domain>

#### <!ELEMENT authorization-domain (#PCDATA)>

authorization-domain 要素は、有効なユーザー ロールの定義セットを判断するための認証ド メインを指定します。

■ [<connection-factory>](#page-58-0)

# <span id="page-57-3"></span><busy-timeout>

#### <!ELEMENT busy-timeout (#PCDATA)>

ビジー接続が解放される まで待つ時間を秒単位で指定し ます。指定し ない場合は、 デフ ォ ルト値の 600 が使用されます。

### 関連要素

■ [<pool-parameters>](#page-60-0)

# <span id="page-57-0"></span><capacity-delta>

#### <!ELEMENT capacity-delta (#PCDATA)>

capacity-delta 要素は、管理されている接続プールのサイズを変更する際に、 VisiConnect が新たに取得を試みる管理接続の数を指定し ます。 指定し ない場合は、 デフ ォ ルト値の1が使用されます。

### 関連要素

■ [<pool-parameters>](#page-60-0)

# <span id="page-57-2"></span><cleanup-delta>

#### <!ELEMENT cleanup-delta (#PCDATA)>

The cleanup-delta 要素は、 接続プール管理が、 使用 されていない管理接続を回収す る間隔を指定します。指定しない場合は、デフォルト値の1が使用されます。

### 関連要素

■ [<pool-parameters>](#page-60-0)

## <span id="page-57-1"></span><cleanup-enabled>

#### <!ELEMENT cleanup-enabled (#PCDATA)>

cleanup-enabled 要素は、システムリソース管理の一環として、接続プールが使用 されていない管理接続を回収するかどうかを指定します。使用されていない接続を回収す るには、デフォルト値の true を使用してください。

### 関連要素

■ [<pool-parameters>](#page-60-0)

# <span id="page-58-0"></span><connection-factory>

<!ELEMENT connection-factory (factory-name, factory-description?, jndi-name, ralink-ref?, ra-libraries?, pool-parameters?, (logging-enabled, log-file-name)?, property\*, security-map\*, authorization-domain?)>

connection-factory 要素は、デプロイされるリソース アダプタに相当する、Borland 固有の デプロイメント ディスクリプタのルート要素です。

## 関連要素

- [<connection-factory>](#page-58-0)
- [<factory-description>](#page-58-1)
- $\blacksquare$  <indi-name>
- [<ra-link-ref>](#page-62-0)
- [<ra-libraries>](#page-62-1)
- [<pool-parameters>](#page-60-0)
- [<logging-enabled>](#page-60-1)
- $<$ log-file-name $>$
- $<$ property $>$
- [<security-map>](#page-63-0)
- [<authorization-domain>](#page-56-0)

# <connector>

#### <!ELEMENT connector (connection-factory)>

ra-borland.xml スキーマのルート ノードです。各コネクタは、JCA リソースに接続 するために使用する connection-factory を定義します。

### 関連要素

[<connection-factory>](#page-58-0)

# <span id="page-58-2"></span><description>

#### <!ELEMENT description (#PCDATA)>

セキュ リ ティ マップまたは run-as ロールの説明を指定し ます。

### 関連要素

■ [<security-map>](#page-63-0)

# <span id="page-58-1"></span><factory-description>

#### <!ELEMENT factory-description (#PCDATA)>

factory-description 要素は、 親要素を記述する テキ ス ト を提供する際に使用され ます。The factory-description 要素には、デプロイヤがデプロイする接続ファク トリについて記述したい情報を自由に含めることができます。

### 関連要素

■ [<connection-factory>](#page-58-0)

# <factory-name>

#### <!ELEMENT factory-name (#PCDATA)>

factory-name 要素では、リソース アダプタのこの特定のデプロイメントとそれに相 当する接続フ ァ ク ト リ に関連づけ られる、 論理名を定義し ます。

factory-name の値は、ra-link-ref 要素を使用することで、別のデプロイされた リソース アダプタで使用することができます。これにより、複数のデプロイ済みの接続 ファクトリが、共通のデプロイ済みのリソース アダプタを利用するだけでなく、その設定 使用も共有することができるようになります。

### 関連要素

■ [<connection-factory>](#page-58-0)

## <span id="page-59-2"></span><idle-timeout>

#### <!ELEMENT idle-timeout (#PCDATA)>

プールされた接続がアイドル状態のまま閉じられるまでの時間を秒単位で指定します。指 定しない場合は、デフォルト値の 600 が使用されます。アイドル状態の接続は、状態が変 化していないかどうかが 60秒ごとにチェックされます。

### 関連要素

■ [<pool-parameters>](#page-60-0)

## <span id="page-59-1"></span><initial-capacity>

#### <!ELEMENT initial-capacity (#PCDATA)>

initial-capaciry 要素は、デプロイメントの際に、VisiConnect が取得を試みる管理接続の初 期数を指定し ます。指定し ない場合は、 デフ ォル ト の値 1 が使用 されます。

### 関連要素

■ [<pool-parameters>](#page-60-0)

## <span id="page-59-0"></span><jndi-name>

#### <!ELEMENT jndi-name (#PCDATA)>

jndi-name 要素は、接続ファクトリ オブジェクトを JNDI 名前空間にバインドするため 。<br>に使用する名前を定義します。クライアントである EJB やサーブレットは、それぞれ定義 される Borland 固有のデプロイメント ディスクリプタの参照要素で、同じ JNDI を使用し ます。

### 関連要素

■ [<connection-factory>](#page-58-0)

## <span id="page-60-2"></span><log-file-name>

#### <!ELEMENT log-file-name (#PCDATA)>

log-file-name 要素は、 ManagedConnectionFactory または ManagedConnection から生成された出力が送られるログファイルを指定します。 ファイル名の完全なアドレスが必要になります。

### 関連要素

■ [<connection-factory>](#page-58-0)

# <span id="page-60-1"></span><logging-enabled>

#### <!ELEMENT logging-enabled (#PCDATA)>

logging-enabled 要素では、 ManagedConnectionFactory または ManagedConnection に対して、ログ ライタが設定されるかどうかを指定します。こ の要素が true に設定された場合、 ManagedConnectionFactory または ManagedConnection で生成 された出力は、 log-filename 要素で指定されたフ ァ イルへ送られます。指定しない場合には、デフォルト値の false が使用されます。

## 関連要素

■ [<connection-factory>](#page-58-0)

# <span id="page-60-3"></span><maximum-capacity>

#### <!ELEMENT maximum-capacity (#PCDATA)>

maximum-capacity 要素は、 VisiConnect が許容する管理接続の最大数を指定し ます。 この制限を越えて、管理接続の割り当てが要求されると、呼び出し元に、 ResourceAllocationException が返されます。指定しない場合は、デフォルト値 の 10 が使用されます。

### 関連要素

■ [<pool-parameters>](#page-60-0)

# <span id="page-60-0"></span><pool-parameters>

<!ELEMENT pool-parameters (initial-capacity?, maximum-capacity?, capacitydelta?, cleanup-enabled?, cleanup-delta?, wait-timeout?, busy-timeout?, idletimeout?)>

pool-parameters 要素は、この接続ファクトリの接続プール固有のパラメータを提供するた あのルート要素です。

VisiConnect は、 これらの指定を使用し て、 管理接続が保持 されているプールの動作を制御 し ます。

この要素は省略可能です。この要素またはこの要素固有の項目の指定に失敗している場合 には、デフォルト値が割り当てられます。あらかじめ設定されているデフォルト値につい ては、各要素の説明を参照してください。

- [<connection-factory>](#page-58-0)
- [<initial-capacity>](#page-59-1)
- [<maximum-capacity>](#page-60-3)
- [<capacity-delta>](#page-57-0)
- [<cleanup-enabled>](#page-57-1)
- [<cleanup-delta>](#page-57-2)
- [<wait-timeout>](#page-64-0)
- [<busy-timeout>](#page-57-3)
- [<idle-timeout>](#page-59-2)

## <span id="page-61-0"></span><prop-name>

#### <!ELEMENT prop-name (#PCDATA)>

設定するプロパティの名前を指定します。

## サンプル

<prop-name>vbroker.security.disable</prop-name>

### 関連要素

■ [<property>](#page-62-2)

## <span id="page-61-1"></span><prop-type>

#### <!ELEMENT prop-type (#PCDATA)>

設定するプロパティの型を指定します。

# サンプル

<prop-type>security</prop-type>

### 関連要素

■ [<property>](#page-62-2)

# <span id="page-61-2"></span><prop-value>

#### <!ELEMENT prop-value (#PCDATA)>

設定するプロパティの値を指定します。

# サンプル

<prop-value>false</prop-value>

■ [<property>](#page-62-2)

## <span id="page-62-2"></span><property>

#### <!ELEMENT property (prop-name, prop-type, prop-value)>

この要素は、アーカイブまたはそのコンポーネントに含まれるか、それらから参照される さまざまなリソースのプロパティ値を指定するために使用されます。各 property エン トリは、対応するサブ要素を使用して、プロパティの名前、型、および値を指定します。

# サンプル

<property>

- <prop-name>vbroker.security.disable</prop-name>
- <prop-type>security</prop-type>
- <prop-value>false</prop-value>

</property>

### 関連要素

- [<prop-name>](#page-61-0)
- [<prop-type>](#page-61-1)
- $\blacksquare$  [<prop-value>](#page-61-2)

# <span id="page-62-1"></span><ra-libraries>

#### <!ELEMENT ra-libraries (#PCDATA)>

ra-libraries 要素は、このリソース アダプタ デプロイメント内に存在するネイティブ ライブ ラリのために使用されるディレクトリの場所を指定します。デプロイメントプロセスの一 部として、検知されたネイティブ ライブラリは、すべて指定された場所にコピーされま す。

必要なプラットフォーム アクションを実行して、実行時にこれらのライブラリが検出され る よ う にするのは、 管理者の役割です。

#### 関連要素

■ [<connection-factory>](#page-58-0)

# <span id="page-62-0"></span><ra-link-ref>

#### <!ELEMENT ra-link-ref (#PCDATA)

ra-link-ref 要素を使用すると、デプロイ済み複数の接続ファクトリを、デプロイ済みの1つ のリソース アダプタに論理的に関連付けることができます。このオプションの ra-1ink-ref 要素を、デプロイ済みの個々の接続ファクトリを識別できる値と共に指定す ると、その新たにデプロイされる接続ファクトリは、参照されている接続ファクトリと共 にすでにデプロイされているリソースアダプタを、共有するようになります。

また、リファレンス先の接続ファクトリのデプロイメントで定義されている値は、特に指 定されない限り、この新しくデプロイされた接続ファクトリによって継承されます。

■ [<connection-factory>](#page-58-0)

## <span id="page-63-2"></span><role-name>

#### <!ELEMENT role-name (#PCDATA)>

role-name 要素には、セキュリティ ロールの名前を指定します。この名前は、NMTOKEN の 語彙規則に従う必要があります。

#### 関連要素

 $\blacksquare$  [<run-as>](#page-63-1)

### <span id="page-63-1"></span><run-as>

#### <!ELEMENT run-as (description?, role-name)>

run-as 要素では、エンタープライズ Bean を実行するために使用する run-as ID を指定しま す。この要素には、オプションの説明とセキュリティロールの名前を含めます。

### 関連要素

- [<security-map>](#page-63-0)
- [<description>](#page-58-2)
- [<role-name>](#page-63-2)

## <span id="page-63-0"></span><security-map>

<!ELEMENT security-map (description?, user-role+, (use-caller-identity|run-as))>

security-map 要素は、エンタープライズ Bean のメソッドを実行する際に呼び出し元 のセキュリティIDを使用するかどうか、または特定の run-as ID を使用するかどうかを指 定します。この要素には、使用するセキュリティIDのオプションの説明と指定を指定しま す。

各 security-map 要素は、 run-as 要素を使用した、リソース アダプタ /EIS 認証処理の ための適切なリソース ロールを定義するメカニズムを提供します。

この要素では、管理接続と接続ハンドルを割り当てる際に使用する定義済みのユーザー ロールのセットと、それに対応する run-as ロール (EIS ID を表す) を指定できます。

マップを使用して、デフォルトのリソース run-as ロールを接続ファクトリに対して定義で きます。user-role 値 \* と、それに対応する run-as ロールを指定すると、ロールがマップ内 の他の場所で一致し ない場合は、 定義済みの run-as が使用 されます。

この要素は省略可能ですが、コンテナ管理のサインオンがリソース アダプタによってサ ポートされ、いずれかのクライアントで使用されている場合は、なんらかの形で指定する 必要があります。また、管理接続を持つ接続プールは、定義済みのデフォルトの run-as ロールが指定されている場合、そのデフォルトを使ってデプロイメント時に生成が試みら れます。

#### 関連要素

- [<connection-factory>](#page-58-0)
- [<description>](#page-58-2) ■ [<user-role>](#page-64-1)
- 52 AppServer DTDs
- [<use-caller-identity>](#page-64-2)
- $\blacksquare$  [<run-as>](#page-63-1)

# <span id="page-64-2"></span><use-caller-identity>

#### <ELEMENT use-caller-identity EMPTY>

use-caller-identity 要素は、リソース アダプタのメソッドを実行するためのセ キュリティ ID として使用する呼び出し元のセキュリティ ID を指定します。 これは空の要 素です。使用しない場合は、代わりに run-as 要素を指定する必要があります。

## 関連要素

■ [<security-map>](#page-63-0)

<span id="page-64-1"></span><user-role>

#### <!ELEMENT user-role (#PCDATA)>

user-role 要素には、リソースとの通信のために使用される、1つ以上のロール名を指 - <br>定します。これは、セキュリティ ID としてそのまま使用されるために定義されるか、も しくは、適切なリソース ロール run-as ID にマップされます。

## 関連要素

■ [<security-map>](#page-63-0)

## <span id="page-64-0"></span><wait-timeout>

#### <!ELEMENT wait-timeout (#PCDATA)>

最大数の接続がすでにオープンになっている際、利用できる接続が提供されるまで待機す る秒数を指定し ます。待ち時間を無制限に設定するには、 この要素に値 0 を設定し ます。 指定しない場合は、デフォルト値の30が使用されます。

### 関連要素

■ [<pool-parameters>](#page-60-0)

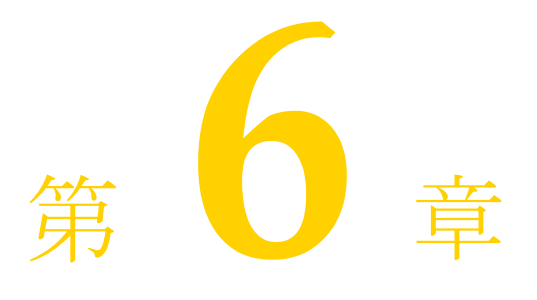

# web-borland.xml

# $\mathbf{H}$

<!ELEMENT web-app (context-root?, resource-env-ref\*, resource-ref\*, ejb-ref\*, property\*, web-deploy-path\*, authorization-domain?, security-role\*)>

 <!ELEMENT ejb-ref (ejb-ref-name, jndi-name?)> <!ELEMENT resource-ref (res-ref-name, jndi-name)> <!ELEMENT resource-env-ref (resource-env-ref-name, jndi-name)> <!ELEMENT property (prop-name, prop-type, prop-value)> <!ELEMENT web-deploy-path (service, engine, host)> <!ELEMENT context-root (#PCDATA)> <!ELEMENT prop-name (#PCDATA)> <!ELEMENT prop-type (#PCDATA)> <!ELEMENT prop-value (#PCDATA)> <!ELEMENT ejb-ref-name (#PCDATA)> <!ELEMENT jndi-name (#PCDATA)> <!ELEMENT res-ref-name (#PCDATA)> <!ELEMENT resource-env-ref-name (#PCDATA)> <!ELEMENT service (#PCDATA)> <!ELEMENT engine (#PCDATA)> <!ELEMENT host (#PCDATA)> <!ELEMENT authorization-domain (#PCDATA)> <!ELEMENT security-role (role-name, deployment-role?)> <!ELEMENT role-name (#PCDATA)> <!ELEMENT deployment-role (#PCDATA)>

# <span id="page-66-0"></span><web-app>

<!ELEMENT web-app (context-root?, resource-env-ref\*, resource-ref\*, ejb-ref\*, property\*, web-deploy-path\*, authorization-domain?, security-role\*)>

Web アプリケーションのデプロイメント ディスクリプタのルート ノード。このディスクリ プタは、web.xml 標準デプロイメント ディスクリプタを拡張して、追加のプロパティを 提供したり、Web アプリケーションがホストされる場所を正確に指定したり、アプリケー ションのセキュリティ情報を提供できるようにします。

## サンプルサンプル

<web-app>

 <authorization-domain>default</authorization-domain> </web-app>

### 関連要素

- [<context-root>](#page-67-0)
- [<resource-env-ref>](#page-71-0)
- [<resource-ref>](#page-72-0)
- $\le$ ejb-ref $\ge$
- [<property>](#page-70-0)
- [<web-deploy-path>](#page-73-0)
- [<authorization-domain>](#page-67-1)
- [<security-role>](#page-73-1)

# <span id="page-67-1"></span><authorization-domain>

#### <!ELEMENT authorization-domain (#PCDATA)>

アプリケーションが属する認証ドメインの名前。

## サンプル

<authorization-domain>GroupJ</authorization-domain>

### 関連要素

■ [<web-app>](#page-66-0)

## <span id="page-67-0"></span><context-root>

#### <!ELEMENT context-root (#PCDATA)>

通常、Web アプリケーションの名前は WAR の名前と同じです(.war 拡張子は除く)。 <context-root> 構造を使用し て、 アプ リ ケーシ ョ ンの名前を任意の名前に変更でき ます。

## サンプル

<context-root>alienWare</context-root>

### 関連要素

■ [<web-app>](#page-66-0)

# <deployment-role>

#### <!ELEMENT deployment-role (#PCDATA)>

Web アプリケーションを実行する BES ロールのロール名。

## サンプル

<deployment-role>administrator</deployment-role>

#### 関連要素

■ [<security-role>](#page-73-1)

# <ejb-name>

#### <!ELEMENT ejb-name (#PCDATA)>

<ejb-name> 要素を使用して、定義するエンタープライズ JavaBeans の名前を指定しま す。この要素は、ejb-jar.xml 内の同じ要素と同様に、リモートからの Bean のルック アップに使用する名前を指定します。

## サンプル

**<ejb-name>**clerk**</ejb-name>**

#### 関連要素

 $\blacksquare$  [<ejb-ref>](#page-68-0)

# <span id="page-68-0"></span><ejb-ref>

#### <!ELEMENT ejb-ref (ejb-ref-name, jndi-name?)>

この要素は、Web アプリケーションによって使用される EJB リファレンスを定義するため に使用されます。各EJB リファレンスには、アプリケーションによって使用される ejbref-name と、それに関連付けられた jndi-name が含まれています。

# サンプル

<ejb-ref>

 <ejb-ref-name>ejb/Sort</ejb-ref-name> <jndi-name>sort</jndi-name> </ejb-ref>

### 関連要素

- [<web-app>](#page-66-0)
- [<ejb-ref-name>](#page-68-1)
- [<jndi-name>](#page-69-0)

# <span id="page-68-1"></span><ejb-ref-name>

#### <!ELEMENT ejb-ref-name (#PCDATA)>

この要素は、Web アプリケーションによってリソース リファレンスとして使用される EJB の名前を提供し ます。

## サンプル

<ejb-ref-name>ejb/Sort</ejb-ref-name>

#### 関連要素

■ [<ejb-ref>](#page-68-0)

### <span id="page-69-2"></span><engine>

#### <!ELEMENT engine (#PCDATA)>

エンジン名を設定します。これは、Tomcat の server.xml ファイルで定義されたエンジ ンに対応し ている必要があ り ます。

### サンプル

<engine>cyrpi</engine>

### 関連要素

- $\blacksquare$  [<web-app>](#page-66-0)
- [<service>](#page-73-2)
- $\blacksquare$  [<host>](#page-69-1)

## <span id="page-69-1"></span><host>

#### <!ELEMENT host (#PCDATA)>

ホスト名を設定します。これは、Tomcat の server.xml ファイルで定義されたホスト に対応している必要があります。

## サンプル

<host>it3</host>

#### 関連要素

- [<web-app>](#page-66-0)
- [<service>](#page-73-2)
- [<engine>](#page-69-2)

# <span id="page-69-0"></span><jndi-name>

#### <!ELEMENT jndi-name (#PCDATA)>

この要素は、Webアプリケーションによって参照されるリソースの、JNDI サービスルッ クアップ名を提供します。

### サンプル

<jndi-name>sort</jndi-name>

- [<ejb-ref>](#page-68-0)
- [<resource-ref>](#page-72-0)
- [<resource-env-ref>](#page-71-0)

## <span id="page-70-1"></span><prop-name>

#### <!ELEMENT prop-name (#PCDATA)>

設定するプロパティの名前を指定します。

## サンプル

<prop-name>vbroker.security.disable</prop-name>

### 関連要素

■ [<property>](#page-70-0)

# <span id="page-70-2"></span><prop-type>

#### <!ELEMENT prop-type (#PCDATA)>

設定するプロパティの型を指定します。

# サンプル

<prop-type>security</prop-type>

## 関連要素

■ [<property>](#page-70-0)

<span id="page-70-3"></span><prop-value>

#### <!ELEMENT prop-value (#PCDATA)>

設定するプロパティの値を指定します。

# サンプル

<prop-value>false</prop-value>

## 関連要素

■ [<property>](#page-70-0)

<span id="page-70-0"></span><property>

<!ELEMENT property (prop-name, prop-type, prop-value)>

この要素は、アーカイブまたはそのコンポーネントに含まれるか、それらから参照される さまざまなリソースのプロパティ値を指定するために使用されます。各 property エン トリは、対応するサブ要素を使用して、プロパティの名前、型、および値を指定します。

# サンプル

<property>

 <prop-name>vbroker.security.disable</prop-name> <prop-type>security</prop-type> <prop-value>false</prop-value> </property>

## 関連要素

- [<prop-name>](#page-70-1)
- [<prop-type>](#page-70-2)
- [<prop-value>](#page-70-3)

# <resource-env-ret-name>

#### <!ELEMENT resource-env-ref-name (#PCDATA)>

この要素は、Web アプリケーションがリソース環境リファレンスにアクセスするために使 用する名前を提供し ます。

# サンプル

<res-env-ref-name>jdbc/CheckingDataSource</res-ref-name>

### 関連要素

- [<web-app>](#page-66-0)
- [<resource-env-ref>](#page-71-0)

# <res-ref-name>

#### <!ELEMENT res-ref-name (#PCDATA)>

この要素は、Web アプリケーションがリソース リファレンスにアクセスするために使用 する名前を提供し ます。

## サンプル

<res-ref-name>jdbc/CheckingDataSource</res-ref-name>

### 関連要素

■ [<resource-ref>](#page-72-0)

## <span id="page-71-0"></span><resource-env-ref>

<!ELEMENT resource-env-ref (res-env-ref-name, jndi-name?)>
この要素は、Web アプリケーションで使用されるリソース環境リファレンスを JNDI の名 前にマップするために使用されます。各リソース環境リファレンスには、Bean によって使 用される res-env-ref-name と 、 それに関連付け られた jndi-name が含まれてい ます。

# サンプル

<resource-env-ref>

 <res-env-ref-name>jdbc/CheckingDataSource</res-ref-name> <jndi-name>file:///net/machine/datasources/OracleDataSource</jndi-name> </resource-env-ref>

## 関連要素

- [<web-app>](#page-66-0)
- [<resource-env-ref-name>](#page-71-0)
- $\langle$ indi-name $\rangle$

# <span id="page-72-1"></span><resource-ref>

#### <!ELEMENT resource-ref (res-ref-name, jndi-name?)>

この要素は、Web アプリケーションによって使用されるリソース リファレンスを定義す るために使用されます。各リソース リファレンスには、アプリケーションによって使用さ れる res-ref-name と 、 それに関連付け られた jndi-name が含まれています。

# サンプル

<resource-ref>

 <res-ref-name>jdbc/CheckingDataSource</res-ref-name> <jndi-name>file:///net/machine/datasources/OracleDataSource</jndi-name> </resource-ref>

## 関連要素

- [<web-app>](#page-66-0)
- [<res-ref-name>](#page-71-1)
- $\blacksquare$  <indi-name>

# <span id="page-72-2"></span><span id="page-72-0"></span><role-name>

#### <!ELEMENT role-name (#PCDATA)>

Web アプリケーションで使用される security-role のロール名。これは、BES のデプロイ環 境のロールにマップされます。

# サンプル

<role-name>administrator</role-name>

# 関連要素

■ [<security-role>](#page-73-0)

# <span id="page-73-2"></span><span id="page-73-0"></span><security-role>

#### <!ELEMENT security-role (role-name, deployment-role?)>

Web アプリケーションのロール (web.xmlにある)を、Borland Enterprise Server の deployment-role にマ ッ ピ ング し ます。

# サンプル

<security-role> <role-name>administrator</role-name> <deployment-role>administrator</deployment-role> </security-role>

## 関連要素

- [<web-app>](#page-66-0)
- [<role-name>](#page-72-0)
- [<deployment-role>](#page-67-0)

## <span id="page-73-3"></span><span id="page-73-1"></span><service>

#### <!ELEMENT service (#PCDATA)>

サービ ス名を設定し ます。 これは、 Tomcat の server.xml フ ァ イルで定義されたサービ スに対応している必要があります。

## サンプル

<service>tomcatX</service>

## 関連要素

- [<web-app>](#page-66-0)
- [<engine>](#page-69-1)
- [<host>](#page-69-2)

# <span id="page-73-4"></span><web-deploy-path>

#### <!ELEMENT web-deploy-path (service, engine, host)>

Tomcat の server.xml ファイルでは、特定のサービスの下にある1つ以上のエンジン の下に1つ以上のホストを定義できます。Tomcat コンテナの下の Web アプリケーションを デプ ロ イする場所を正確に指定する場合は、 この要素を使用し ます。

# サンプル

<web-deploy-path> <service>tomcatX</service> <engine>cyrpi</engine> <host>it3</host> </web-deploy-path>

# 関連要素

- [<web-app>](#page-66-0)
- [<service>](#page-73-1)
- [<engine>](#page-69-1)
- $\blacksquare$  [<host>](#page-69-2)

# 索引

## 記号

... 省略符 [3](#page-8-0) [ ] 四角かっこ [3](#page-8-1) | 縦線 [3](#page-8-1)

#### **A**

Application-client-borland.xml [5](#page-10-0) applic[ation-client](#page-10-2) 要素 [5](#page-10-1)  $\overline{D}$ TD 5 ejb-ref 要素 [6](#page-11-0) ejb-ref-name 要素 [6](#page-11-1) jndi-name 要素 [6](#page-11-2) property 要素 [7](#page-12-0) prop-name 要素 [7](#page-12-1) prop-type 要素 [7](#page-12-2) prop-value 要素 [8](#page-13-0) resource-env-ref 要素 [9](#page-14-0) resource-env-ref-name 要素 [8](#page-13-1) resource-ref 要素 [9](#page-14-1) res-ref-name 要素 [8](#page-13-2)

## **B**

Borland Web  $\forall$   $\forall$   $\land$  [4](#page-9-0) Borland 開発者サポート、連絡 [4](#page-9-1) Borland テクニカル サポート、連絡 [4](#page-9-2)

## **D**

```
DAR
 XML DTD 43, 61
DTD
 ejb-borland.xml 11
 JMS 接続 43, 61
 jndi-definitions.xml 43, 61
 データベース接続 43, 61
 61
  リ ソースへの接続 11
永続性スキーマ
 DTD 11
DTD
 11
```
# **E**

ejb-borland.xml [11](#page-16-1) authorization-domain 要素 [13](#page-18-0) bean-home-name 要素 [13](#page-18-1) bean-local-home-name 要素 [13](#page-18-2) cascade-delete 要素 [14](#page-19-0) cmp2-info 要素 [16](#page-21-0) cmp-field 要素 [14](#page-19-1) cmp-field-map 要素 [14](#page-19-2) cmp-info 要素 [15](#page-20-0) cmp-resource 要素 [16](#page-21-1) cmr-field 要素 [16](#page-21-2) cmr-field-name 要素 [17](#page-22-0) column-list 要素 [17](#page-22-1) column-map 要素 [18](#page-23-0)

column-properties 要素 [19](#page-24-0) column-type 要素 [19](#page-24-1) connection-factory-name 要素 [19](#page-24-2) cross-table 要素 [19](#page-24-3) database-map 要素 [20](#page-25-0) datasource 要素 [21](#page-26-0) datasource-definitions 要素 [21](#page-26-1) deployment-role 要素 [21](#page-26-2) description 要素 [22](#page-27-0) driver-class-name 要素 [22](#page-27-1) DTD [11](#page-16-2) ejb-jar 要素 [22](#page-27-2) ejb-name 要素 [23](#page-28-0) ejb-ref 要素 [23](#page-28-1) ejb-ref-name 要素 [24](#page-29-0) ejb-relationship-role 要素 [26](#page-31-0) enterprise-beans 要素 [26](#page-31-1) entity 要素 [27](#page-32-0) field-name 要素 [28](#page-33-0) finder 要素 [28](#page-33-1) init-size 要素 [28](#page-33-2) isolation-level 要素 [29](#page-34-0) jdbc-property 要素 [29](#page-34-1) jndi-name 要素 [29](#page-34-2) left-table 要素 [30](#page-35-0) load-state 要素 [30](#page-35-1) max-size 要素 [30](#page-35-2) message-driven 要素 [31](#page-36-0) message-driven-destination-name 要素 [31](#page-36-1) method-signature 要素 [32](#page-37-0) password 要素 [32](#page-37-1) pool 要素 [32](#page-37-2) property 要素 [34](#page-39-0) prop-name 要素 [33](#page-38-0) prop-type 要素 [33](#page-38-1) prop-value 要素 [33](#page-38-2) relationship-role-source 要素 [34](#page-39-1) relationships 要素 [34](#page-39-2) resource-env-ref 要素 [36](#page-41-0) resource-env-ref-name 要素 [35](#page-40-0) resource-ref 要素 [36](#page-41-1) res-ref-name 要素 [36](#page-41-2) role-name 要素 [37](#page-42-0) security-role 要素 [37](#page-42-1) session 要素 [38](#page-43-0) table 要素 [38](#page-43-1) table-name 要素 [39](#page-44-0) table-properties 要素 [39](#page-44-1) table-ref 要素 [39](#page-44-2) timeout 要素 [40](#page-45-0) url 要素 [41](#page-46-0) username 要素 [41](#page-46-1) wait-timeout 要素 [41](#page-46-2) where-clause 要素 [41](#page-46-3)

#### **J**

jndi-definitions.xml [43](#page-48-0) class-name 要素 [44](#page-49-0) datasource-class-name 要素 [44](#page-49-1) driver-datasource 要素 [45](#page-50-0) driver-datasource-jndiname 要素 [45](#page-50-1) DTD [43](#page-48-0), [61](#page-66-1) jndi-definitions 要素 [43](#page-48-1) jndi-name 要素 [46](#page-51-0) jndi-object 要素 [46](#page-51-1) log-writer 要素 [47](#page-52-0) property 要素 [48](#page-53-0) prop-name 要素 [47](#page-52-1) prop-type 要素 [47](#page-52-2) prop-value 要素 [48](#page-53-1) visitransact-datasource 要素 [48](#page-53-2)

## **R**

ra-borland.xml [51](#page-56-0) authorization-domain 要素 [51](#page-56-1) busy-timeout 要素 [52](#page-57-0) capacity-delta 要素 [52](#page-57-1) cleanup-delta 要素 [52](#page-57-2) cleanup-enabled 要素 [52](#page-57-3) connection-factory 要素 [53](#page-58-0) connector 要素 [53](#page-58-1) description 要素 [53](#page-58-2) DTD [51](#page-56-2) factory-description 要素 [53](#page-58-3) factory-name 要素 [54](#page-59-0) idle-timeout 要素 [54](#page-59-1) initial-capacity 要素 [54](#page-59-2) jndi-name 要素 [54](#page-59-3) log-file-name 要素 [55](#page-60-0) logging-enabled 要素 [55](#page-60-1) maximum-capacity 要素 [55](#page-60-2) pool-parameters 要素 [55](#page-60-3) property 要素 [57](#page-62-0) prop-name 要素 [56](#page-61-0) prop-type 要素 [56](#page-61-1) prop-value 要素 [56](#page-61-2) ra-libraries 要素 [57](#page-62-1) ra-link-ref 要素 [57](#page-62-2) role-name 要素 [58](#page-63-0) run-as 要素 [58](#page-63-1) security-map 要素 [58](#page-63-2) use-caller-identity 要素 [59](#page-64-0) user-role 要素 [59](#page-64-1) wait-timeout 要素 [59](#page-64-2)

#### **W**

web-borland.xml [61](#page-66-2) authorization-domain 要素 [62](#page-67-1) context-root 要素 [62](#page-67-2) deployment-role 要素 [62](#page-67-3)  $DTD$  [61](#page-66-3) ejb-name 要素 [63](#page-68-0) ejb-ref 要素 [63](#page-68-1) ejb-ref-name 要素 [63](#page-68-2) engine 要素 [64](#page-69-3) host 要素 [64](#page-69-4) jndi-name 要素 [64](#page-69-5) property 要素 [65](#page-70-0) prop-name 要素 [65](#page-70-1) prop-type 要素 [65](#page-70-2) prop-value 要素 [65](#page-70-3) resource-env-ref 要素 [66](#page-71-2) resource-env-ref-name 要素 [66](#page-71-3) resource-ref 要素 [67](#page-72-1)

res-ref-name 要素 [66](#page-71-4) role-name 要素 [67](#page-72-2) security-role 要素 [68](#page-73-2) service 要素 [68](#page-73-3) web-app 要素 [61](#page-66-4) web-deploy-path 要素 [68](#page-73-4) Web サイト、ボーランド社の更新されたソフトウェ ア [4](#page-9-3)

#### エ

エンティティ Bean XML 表現 DTD [11](#page-16-0)

#### カ

開発者サポート、連絡 [4](#page-9-4)

#### キ

記号 四角かっこ[] [3](#page-8-2) 省略符 ... [3](#page-8-3) 縦線| [3](#page-8-4)

## コ

コマンド 表記規則 [3](#page-8-5) コンテナ管理永続性 XML DTD [11](#page-16-0)

#### サ

サポート、連絡 [4](#page-9-5)

#### セ

セッション Bean XML 表現 DTD [11](#page-16-0)

#### ソ

ソフトウェアの更新 [4](#page-9-6)

#### テ

テーブルのプロパテ ィ XML 表現 DTD [11](#page-16-0) テクニカル サポート、連絡 [4](#page-9-4) デプロイメント ディスクリプタ application-client-borland.xml DTD [5](#page-10-3) ejb-borland.xml DTD [11](#page-16-0) jndi-definitions.xml DTD [43](#page-48-2) ra-borland.xml DTD [51](#page-56-3) web-borland.xml DTD [61](#page-66-1)

#### ト

ドキュメント [2](#page-7-0) Borland AppServer インストール ガイド [2](#page-7-1) Borland AppServer 開発者ガイド [2](#page-7-2)

VisiBroker for Java 開発者ガイド [2](#page-7-3) VisiBroker VisiTransact ガイド [2](#page-7-4) 管理コンソール ユーザーズ ガイド [2](#page-7-5) 使用されている表記規則のタイプ [3](#page-8-6) 使用されているプラットフォームの表記規則 [3](#page-8-7) セキュリティ ガイド [2](#page-7-6)

#### メ

メ ッ セージ駆動型 Bean XML 表現 DTD [11](#page-16-0)

#### リ

リソース参照 DTD [11](#page-16-0)

#### レ

列のプロパティ XML 表現 DTD [11](#page-16-0)